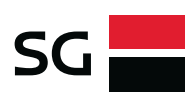

# **ARTICLE 1 - OBJET DU SERVICE**

PROGÉLIANCE NET (ci-après dénommé le « Service ») est une offre de banque à distance de SOCIÉTÉ GÉNÉRALE permettant au client abonné (ci-après « SOUSCRIPTEUR ») d'accéder à un ensemble de fonctions bancaires et financières, via les canaux de communication (Internet, téléphone mobile, tablette) pour lesquels il a opté :

- Consultation de comptes bancaires, de comptes d'épargne, de comptes  $\bullet$ à terme en Euro et Devise, de comptes de titre, des caractéristiques de cartes business, de certains crédits et produits divers
- Émission d'ordres (saisie d'ordres de virements européens (SEPA) ordinaires et instantanés, Bons à payer, LCR/BOR, ordres de bourse, ...)
- Suivi des opérations initiées dans le cadre du Service et en Agence
- Téléchargement de compte (au format dit « tableur »)  $\bullet$
- Relevés de chèques  $\bullet$
- Encaissement cartes (Monétique)
- Alertes (opérations impayées ou rejetées, opérations à signer, opérations reçues, solde supérieur / inférieur à des limites prédéfinies, ...)
- Informations générales économiques et financières, cours de Bourse
- Demande de crédit professionnel (sous réserve d'éligibilité du client à cette fonction)
- Espace de demandes permettant au SOUSCRIPTEUR depuis son Espace Client Progéliance Net d'adresser à la Banque ses demandes portant notamment sur la gestion du compte et autres services éligibles à la banque à distance. À réception, SOCIÉTÉ GÉNÉRALE analyse la demande du SOUSCRIPTEUR et lui confirme par écrit sa prise en charge par les services de la banque. Les types de demandes réalisables depuis cet espace sont susceptibles d'évoluer. Le détail de chaque type de demandes est mentionné dans la rubrique d'aide accessible depuis l'Espace de demandes.

PROGÉLIANCE NET propose également les options suivantes :

- Saisie de remises de LCR/BOR
- Saisie de virement international
- Saisie de remises de prélèvement européen (SEPA)
- Téléchargement aux formats interbancaires (remise de virement, prélèvement, LCR/BOR et relevé de compte)
- Relevés d'Intérêts Électroniques
- Suivi / signature des Télétransmissions.

Les fonctions actuelles sont évolutives, elles peuvent être différentes selon l'accès utilisé, et seront proposées au fur et à mesure de leur entrée en application, qui dépend du domaine technologique considéré. Elles peuvent donner lieu, le cas échéant, à la signature d'avenant pour tenir compte des spécificités de certains services optionnels.

Les conventions de compte bancaire et de compte de titres de SOCIÉTÉ GÉNÉRALE, dont le SOUSCRIPTEUR reconnaît avoir pris connaissance et accepter les termes des Conditions Générales et Particulières, continuent de s'appliquer dans toutes leurs dispositions à l'exception de celles qui seraient modifiées ou affectées par les présentes Conditions Générales.

SOCIÉTÉ GÉNÉRALE se réserve la faculté, sans avoir à en justifier, de ne pas donner suite à une demande d'abonnement, d'interdire l'accès aux services transactionnels (virements, etc.) visés à l'article 10 et de limiter les transactions en montants. SOCIÉTÉ GÉNÉRALE en informera le client par tout moyen à sa convenance.

## **ARTICLE 2 - MOYENS NÉCESSAIRES** A L'UTILISATION DU SERVICE

Le SOUSCRIPTEUR accède au Service via les canaux de communication (Internet et/ou téléphone mobile et/ou tablette) pour lesquels il a opté, à l'aide de son matériel : ordinateur (ci-après dénommé « Service Internet »), téléphone mobile et tablette (ci-après dénommés « Services Mobiles »).

PROGÉLIANCENET nécessitel'utilisationd'unsystème informatique connecté à un fournisseur d'accès à Internet et d'un logiciel de navigation compatible avec le niveau de sécurité minimal préconisé par SOCIÉTÉ GÉNÉRALE.

Le SOUSCRIPTEUR fait son affaire personnelle de l'acquisition, de l'installation et de la maintenance de son système informatique et de son raccordement au réseau Internet, ainsi que de sa protection, notamment au moyen de « pare-feu » (firewall) et antivirus à jour.

SOCIÉTÉ GÉNÉRALE n'étant ni fournisseur de l'accès à Internet, des matériels et logiciels, ni le transporteur des informations, sa responsabilité ne pourra être recherchée à ce titre.

## **ARTICLE 3 - ACCÈS AU SERVICE** ET MESURES DE SÉCURITÉ

### 31 - Droits d'accès au Service

Le SOUSCRIPTEUR autorise l'utilisation du Service à des tiers utilisateurs dénommés comme suit :

### Administrateur

Ce tiers (un seul par abonnement), désigné dans les Conditions Particulières. est un représentant légal du SOUSCRIPTEUR. Il a accès à l'ensemble des comptes de l'abonnement et des services souscrits.

Il peut également accorder un accès à un collaborateur de son choix, dénommé « Contributeur ». Cet accès secondaire (choix des comptes consultables, suppression de l'accès, réattribution du code secret) est librement géré par l'Administrateur à l'aide d'une fonction prévue à cet effet.

### Gestionnaire

Ce tiers (un ou plusieurs par abonnement), désigné dans les Conditions Particulières, est autorisé à agir sur les comptes dont lui et l'Administrateur sont cotitulaires ou pour lesquels il détient un mandat/procuration, tant en consultation qu'en initiation et validation des transactions.

### Contributeur

Ce tiers (un seul par abonnement) est autorisé à consulter tout ou partie des comptes, étant précisé qu'il ne peut pas confirmer des transactions qu'il aurait initiées (virements, LCR/BOR, ...). Son accès au service est géré par l'Administrateur

Les coordonnées de l'Administrateur et des éventuels Gestionnaires sont indiquées dans les Conditions Particulières. L'Administrateur et les Gestionnaires peuvent modifier eux-mêmes à tout moment leurs coordonnées (adresse e-mail et numéro de téléphone mobile) en accédant au Service. La saisie de ces coordonnées, ainsi que de tout élément nécessaire à la réception d'informations par SMS ou e-mail, s'effectue sous la seule responsabilité du SOUSCRIPTEUR. La responsabilité de SOCIÉTÉ GÉNÉRALE ne peut être recherchée en cas de non-réception d'information, notamment en cas de saisie erronée de coordonnées.

## 3.2 - Sécurisation de l'accès aux services

L'accès à PROGÉLIANCE NET n'est possible qu'au moyen de codes d'accès confidentiels. Ces codes, identiques pour l'accès aux Services Internet et Mobiles, comprennent deux parties:

- un identifiant remis à l'Administrateur et au(x) Gestionnaire(s) par l'Agence gestionnaire de l'abonnement,
- un code secret adressé par SOCIÉTÉ GÉNÉRALE au nom de l'Administrateur et du/des Gestionnaire(s) par lettre simple leur permettant le retrait de l'identifiant en Agence. En cas de doute sur la préservation de la confidentialité du code secret, l'Administrateur et le(s) Gestionnaire(s) doivent en aviser leur Agence qui procédera à l'émission d'un nouveau code secret.

L'identifiant et le code secret du Contributeur sont attribués par l'Administrateur au moyen d'une fonction dédiée. L'Administrateur procède également à l'enregistrement du numéro de téléphone mobile (dit « téléphone sécurité ») du Contributeur.

Par mesure de sécurité, le code secret doit être changé dès la première connexion au Service.

L'accès au Service nécessite, par ailleurs, de s'authentifier en utilisant des processus de sécurité supplémentaire (Code Sécurité ou Pass Sécurité PRO) au moins tous les 180 jours.

L'Utilisateur ayant activé le Pass Sécurité Pro et détenteur d'un smartphone fonctionnant avec le système d'exploitation iOS intégrant un système de reconnaissance par empreinte biométrique (digitale ou faciale) ou d'un smartphone avec le système d'exploitation ANDROID (version 9 ou supérieures) intégrant un système de reconnaissance par empreinte biométrique (digitale, faciale, iris), peut également s'il le souhaite accéder aux Services Mobiles en s'authentifiant via le système de reconnaissance par empreinte biométrique intégré à son terminal. Dans ce cas, l'Utilisateur s'engage à être la seule personne à avoir enregistré ses empreintes biométriques sur le terminal concerné et à être attentif dans la gestion et l'utilisation des dispositifs biométriques de son terminal qui sont sous son seul contrôle. Société Générale n'a pas accès aux empreintes biométriques de l'Utilisateur enregistrées sur son terminal, celles-ci restant sous la seule maîtrise et responsabilité de ce dernier. Par mesure de sécurité, tous les 30 jours, l'Utilisateur devra s'authentifier en utilisant son Code secret. L'Utilisateur conserve la possibilité de désactiver à tout moment ce mode d'authentification et revenir à l'authentification par Code Secret depuis les paramètres de son Application Mobile.

ତିା

 $.02/202$ 

L'Utilisateur devra s'authentifier en utilisant des processus de sécurité supplémentaires (Code Sécurité ou Pass Sécurité Pro) pour, valider des opérations sensibles en ligne (ajout d'un compte de bénéficiaire,

confirmation d'un ordre de paiement, enregistrement ou modification d'un virement permanent…).

Le code secret est également utilisé par les utilisateurs habilités :

- pour la gestion de comptes de Tiers (hors comptes de Bénéficiaires) et de Mandats de prélèvement SEPA.
- lors de la confirmation d'ordres (de paiement, d'encaissement, ordres de Bourse).

Par mesure de sécurité, l'accès à PROGÉLIANCE NET est bloqué lorsque, à 3 reprises, le code secret saisi est erroné. L'accès n'est de nouveau possible qu'après demande de remise en service effectuée par l'Administrateur ou le(s) Gestionnaire(s) auprès de leur Agence SOCIÉTÉ GÉNÉRALE.

De plus, PROGÉLIANCE NET permet à l'Administrateur et au(x) Gestionnaire(s) de modifier à tout moment leur code secret en suivant les indications fournies par le service.

Des processus de sécurité supplémentaires sont obligatoires pour valider certaines opérations (ajout de comptes bénéficiaires, téléchargement et télétransmission de remises d'ordres, émission de virements SEPA instantanés, dénommés également « virements instantanés ») : le Code Sécurité et le Pass Sécurité Pro.

Le Code Sécurité est communiqué à l'Administrateur et au(x) Gestionnaire(s) lors de la validation d'une opération initiée à partir des Services Internet, soit par SMS, soit par appel téléphonique, sur le numéro de téléphone mobile (dit « téléphone sécurité ») préalablement enregistré en agence.

Le Pass Sécurité Pro permet à l'Administrateur et au(x) Gestionnaire(s), depuis l'application mobile SOCIÉTÉ GÉNÉRALE (ci-après dénommée « L'Appli SG Pro ») de valider les opérations précitées initiées à partir des Services Internet ou Services Mobiles. L'Administrateur et le(s) Gestionnaire(s) valident l'activation du service Pass Sécurité Pro par la saisie d'un Code Sécurité (cf. paragraphe ci-dessus).

La suspension ou la fermeture de l'accès à ce Service ou aux Services Mobiles, pour quelque raison que ce soit, entraîne l'impossibilité d'utiliser L'Appli SG PRO et le Pass Sécurité Pro.

L'accès au Service est sécurisé par des dispositifs de sécurité personnalisés que le SOUSCRIPTEUR et les tiers utilisateurs s'engagent à protéger conformément aux stipulations du présent article.

Les codes personnels (code secret, Code Sécurité) sont strictement confidentiels. Il est donc de la responsabilité du SOUSCRIPTEUR et des utilisateurs du Service de les tenir secrets et de ne les communiquer à quiconque.

Pour les services de paiement, la responsabilité du SOUSCRIPTEUR en cas d'opérations de paiement non autorisées est régie par les conditions générales de sa convention de compte. Toutefois, le payeur supporte toutes les pertes occasionnées par ces opérations si ces pertes résultent d'un agissement frauduleux de sa part ou s'il n'a pas satisfait intentionnellement ou par négligence grave aux obligations figurant au présent article.

En dehors de ces cas relatifs aux services de paiement, le SOUSCRIPTEUR est entièrement responsable de la conservation et de l'utilisation des différents codes utilisés dans le cadre de ce Service et, le cas échéant, des conséquences de leur divulgation ou de leur utilisation par des tiers.

En cas d'oubli, de vol, de perte, de détournement ou de toute utilisation frauduleuse de ses codes d'accès confidentiels, le SOUSCRIPTEUR doit en informer sans tarder son Agence afin de bloquer l'accès au service. Il peut également demander à son Agence SOCIÉTÉ GÉNÉRALE une réattribution de ces codes.

Le SOUSCRIPTEUR s'engage en tout état de cause à informer SOCIÉTÉ GÉNÉRALE par tous moyens et sans délai de toute divulgation des codes d'accès confidentiels à des tiers non-autorisés.

Les codes d'accès permettent aussi la connexion au service de Banque par téléphone pour les Professionnels - 3933, auquel le SOUSCRIPTEUR est automatiquement abonné avec PROGÉLIANCE NET et pour lequel le SOUSCRIPTEUR a signé un contrat distinct.

Il est expressément convenu entre SOCIÉTÉ GÉNÉRALE et le SOUSCRIPTEUR que la saisie successive de l'identifiant et du code secret PROGÉLIANCE NET, ainsi que l'utilisation du Code Sécurité et du Pass Sécurité Pro lorsque cette utilisation est requise, par l'Administrateur ou le(s) Gestionnaire(s) désignés dans le cadre du présent contrat valent signature électronique du SOUSCRIPTEUR. Cette signature permettant ainsi son identification et prouvant son consentement aux opérations effectuées dans le cadre de ce Service, autorise leur imputation au SOUSCRIPTEUR.

Il appartient en conséquence au SOUSCRIPTEUR de s'assurer que la conservation et la saisie des codes d'accès confidentiels soient effectuées dans des conditions parfaites de sécurité et de confidentialité.

En cas de risque avéré concernant la sécurité du système informatique du Service, les codes d'accès de l'Administrateur et de(s) Gestionnaire(s) au Service seront modifiés sans notification préalable. Il en est de même en cas d'utilisation frauduleuse du Service ou non conforme au présent contrat. Si malgré les demandes successives de SOCIÉTÉ GÉNÉRALE, les coordonnés de l'Administrateur ou de l'un des Gestionnaires n'ont pas été mises à jour, SOCIÉTÉ GÉNÉRALE procédera à la suspension de l'accès au Service de l'Administrateur ou du/ des Gestionnaires défaillants. SOCIÉTÉ GÉNÉRALE

en informera le SOUSCRIPTEUR immédiatement après la modification du Service, par tout moyen approprié (appel téléphonique, e-mail, courrier).

Par ailleurs, à la fin de chaque session, les utilisateurs du Service doivent veiller immédiatement et impérativement à se déconnecter du Service.

# **ARTICLE 4 - CONFIDENTIALITÉ**

SOCIÉTÉ GÉNÉRALE a pris, pour ce qui la concerne, des mesures en vue de protéger la confidentialité de l'accès aux informations au sein de ses services de banque électronique. Le SOUSCRIPTEUR l'autorise à communiquer à des entreprises extérieures les données nécessaires à l'exécution des travaux qu'elle pourrait donner en sous-traitance.

## **ARTICLE 5 - CONSULTATION DE COMPTES**

Le service « Comptes et relevés » fournit au SOUSCRIPTEUR, pour les comptes indiqués dans les Conditions Particulières, le dernier solde comptable (J) et les opérations des six derniers mois écoulés ainsi qu'un état des opérations en valeur depuis J-180 (jours calendaires). Le service « Comptes et relevés » indique également la situation des produits rattachés à ces comptes : cartes bancaires, relevés d'effets de commerce à payer, comptes de titres et le cas échéant comptes Crédit Confiance, Plans d'Épargne Logement et Plans d'Épargne Populaire « Vitalis ».

La liste de ces comptes, produits et services est susceptible d'évoluer.

Les informations fournies correspondent à l'état des enregistrements comptables réalisés par SOCIÉTÉ GÉNÉRALE au moment de leur mise à disposition.

Le SOUSCRIPTEUR peut, au moyen de la fonction « Relevés » obtenir ses relevés de comptes sous formats dits « PDF », « CSV » et « OFX » en vue d'être exploités informatiquement par un logiciel de gestion bureautique.

Les fonctions « Relevé de LCR/BOR à payer » et « Relevé des factures CB » fournissent respectivement la liste des effets à payer domiciliés et les factures Cartes Bancaires à débit différé.

La fonction « Recherche d'opération » permet de rechercher dans le relevé de compte une opération ou un ensemble d'opérations présentant une caractéristique commune.

La fonction « Opérations du jour » fournit au SOUSCRIPTEUR, pour les comptes indiqués dans les Conditions Particulières du présent contrat, l'état des opérations avant comptabilisation. Elles sont fournies sauf bonne fin et correspondent à l'état des enregistrements réalisés par SOCIÉTÉ GÉNÉRALE au moment de leur mise à disposition. SOCIÉTÉ GÉNÉRALE ne garantit pas l'exhaustivité des écritures du relevé des opérations du jour par rapport aux écritures du relevé de compte, notamment concernant les opérations générées en fin de journée.

Le service « Chèques » permet au SOUSCRIPTEUR de consulter, pour les comptes indiqués dans les Conditions Particulières du présent contrat : les informations sur les chèques remis à l'encaissement, les chèques présentés au paiement et les chèques revenus impayés, sur les quatre-vingt-dix derniers jours écoulés.

Il fournit également les images des bordereaux, les images recto/verso des chèques remis à l'encaissement, ainsi que les images recto des chèques à payer d'un montant supérieur ou égal à 10 000 euros. Le Service « Crédits » propose le relevé des crédits octroyés au SOUSCRIPTEUR et fournit des informations notamment sur le type de crédit, le capital emprunté, le montant restant dû, la durée.

Les informations fournies dans le cadre de ce Service correspondent à l'état des enregistrements comptables réalisés par SOCIÉTÉ GÉNÉRALE au moment de leur mise à disposition.

Les informations restituées correspondent à l'état des enregistrements réalisés par SOCIÉTÉ GÉNÉRALE au moment de leur mise à disposition. Elles peuvent éventuellement faire l'objet d'annulations ou de modifications avant enregistrement définitif sur le compte concerné.

Par ailleurs, un service d'accès simplifié à l'Espace Client Particuliers est proposé à l'Administrateur représentant légal du SOUSCRIPTEUR également client Société Générale à titre particulier. Ce service permet, une fois activé, d'accéder sans authentification depuis son Espace Client Progéliance Net à l'Espace Client Particuliers Société Générale pour lequel l'Administrateur est client.

# **ARTICLE 6 - GESTION DES LISTES DE COMPTES ET DE PRODUITS**

Lors de la souscription au Service le SOUSCRIPTEUR indique, dans les Conditions Particulières du présent contrat, les comptes auxquels il souhaite accéder. Il désigne le compte bancaire sur lequel les redevances mensuelles sont prélevées par SOCIÉTÉ GÉNÉRALE (compte de facturation). Les comptes rattachés à un contrat ne doivent pas être déjà rattachés à un autre contrat PROGÉLIANCE NET.

Le SOUSCRIPTEUR peut à tout moment demander à son Agence SOCIÉTÉ GÉNÉRALE d'effectuer des ajouts ou suppressions de comptes figurant dans les Conditions Particulières du présent contrat, à l'exception du compte de facturation.

 $\widehat{\lbrack\circ\rbrack}$ 

# **ARTICLE 7 - RELEVÉS EN LIGNE**

La fonctionnalité « Relevés », et « Frais » permet au SOUSCRIPTEUR, pour les comptes concernés indiqués dans les Conditions Particulières du présent contrat, de consulter des relevés sous forme électronique (fichiers au format « PDF »).

Les relevés éligibles à cette fonctionnalité sont les suivants (catégorie/ produit bancaire concerné suivi de la dénomination du relevé):

- Comptes: Relevés de Comptes Électroniques (RCE)
- Frais et Commissions : Facture des commissions, Relevé Annuel de Frais  $(RAF)$
- Monétique: Relevés Mensuels et Annuels de Frais d'Encaissement Cartes (RMFEC, RAFEC), Relevés Carte business
- (sur option) Relevés d'Intérêts (« échelles d'intérêts »), disponible également en version électronique au format « CSV ».
- Bordereaux de décompte de remise d'effets (à l'encaissement ou à l'escompte)
- · Relevés des LCR / BOR impayés
- · Relevés des LCR / BOR à payer

La liste de ces relevés mis à disposition en ligne est susceptible d'évoluer.

Il est convenu entre SOCIÉTÉ GÉNÉRALE et le SOUSCRIPTEUR qu'en adhérant au Service, le SOUSCRIPTEUR accepte de recevoir ces Relevés en ligne, éligibles à la dématérialisation, uniquement sous forme électronique et gratuitement.

Dans le cas des bordereaux de décompte de remise d'effets (à l'encaissement ou à l'escompte), des relevés des LCR / BOR impayés, et des relevés des LCR / BOR à payer, le SOUSCRIPTEUR pourra continuer de recevoir une version papier du document s'il souscrit aux services optionnels « Maintien Papier » pour chacun des relevés mentionnés.

Pour les contrats d'abonnement Progéliance Net signés antérieurement à l'entrée en vigueur des présentes conditions générales, le SOUSCRIPTEUR continuera à recevoir par défaut les relevés des bordereaux de décompte de remise d'effets (à l'encaissement ou à l'escompte), des relevés des LCR / BOR impayés, et des relevés des LCR / BOR à payer sous format papier, s'il avait opté pour ce format. Dans ce cas, le SOUSCRIPTEUR recevra les relevés concernés sous format papier en plus du format PDF disponible dans le SERVICE INTERNET.

L'envoi papier des bordereaux de décompte de remise (à l'encaissement ou à l'escompte) et des relevés des LCR / BOR impayés ne sont pas facturés.

L'envoi papier du document, en plus de la mise à disposition du relevé sous format PDF, reste facturé selon les Conditions et tarifs appliqués aux opérations bancaires.

Le SOUSCRIPTEUR qui recevait les relevés mentionnés au présent article sous forme papier est informé et accepte que l'envoi sous cette forme s'arrête un mois après l'abonnement au Service (à l'exception des Relevés Carte business, des relevés des LCR / BOR impayés, et des bordereaux de décompte de remise pour lesquels l'édition au format papier est maintenue, gratuitement, et des relevés des LCR / BOR à payer pour lesquels l'édition au format papier payante est maintenue). Les contrats Progéliance Net signés après l'entrée en vigueur des présentes Conditions Générales, doivent souscrire aux services « Maintien Papier » pour conserver l'envoi papier des différents relevés

Dans tous les cas, il est entendu que le SOUSCRIPTEUR peut, s'il le souhaite, arrêter ou rétablir le format papier par simple demande auprès de son agence à tout moment, pour tous les types de relevés concernés et pour tous les comptes inclus dans l'abonnement au Service (à l'exception des Relevés Carte business, des bordereaux de décompte de remise (à l'encaissement ou à l'escompte), des relevés des LCR / BOR impayés, pour lesquels l'arrêt du format papier n'est pas autorisé). Il est de sa responsabilité d'en informer les titulaires des comptes concernés, le cas échéant. Le SOUSCRIPTEUR est responsable de son choix vis-à-vis des autres titulaires de comptes inclus dans l'abonnement.

Les Relevés sont accessibles pendant une durée de 10 ans à compter de leur mise à disposition.

Il est entendu que la date de mise en ligne des Relevés en Ligne constitue le point de départ des délais de réclamation visés à l'article 28.

En cas de résiliation du contrat PROGÉLIANCE NET ou de la suppression d'un compte dans un abonnement PROGÉLIANCE NET existant, le SOUSCRIPTEUR ne pourra plus consulter ces Relevés en Ligne. Il lui appartient donc de procéder à la sauvegarde des Relevés en Ligne avant la réalisation effective de cette résiliation ou de la modification de son abonnement. Le SOUSCRIPTEUR pourra toutefois obtenir une version papier des Relevés en Ligne s'il n'y a plus accès, en se rapprochant de son agence SOCIÉTÉ GÉNÉRAI F

# **ARTICLE 8 - ALERTES**

Le service « Alertes », permet au SOUSCRIPTEUR de recevoir, par le biais des SERVICES MOBILES et du SERVICE INTERNET, des notifications. Ces notifications peuvent aussi être faites sur différents canaux:

- SMS (en option)
- E-mail
- Notification de l'Application Mobile

Le service « Alertes » comprend les notifications créées à l'initiative du SOUSCRIPTEUR, dénommées "Mes Alertes", grâce auxquelles le SOUSCRIPTEUR peut paramétrer des alertes relatives, par exemple, aux opérations impayées ou rejetées, aux fonds reçus, à l'évolution du solde des comptes de l'abonnement au-delà et en decà de seuils préalablement définis, aux opérations à signer et à la mise à disposition de certains moyens de paiement. Ces alertes sont envoyées par notification de l'Application Mobile et/ou e-mail et peuvent être paramétrées par le SOUSCRIPTEUR à partir du SERVICE INTERNET et des SERVICES MOBILES.

Par ailleurs, des notifications sont créées et envoyées à l'initiative de la Banque, par lesquelles la Banque peut envoyer des notifications par SMS et/ ou notifications de l'Application Mobile et/ ou e-mails, concernant certains événements et informations relatifs à des produits ou services détenus par l'Abonné auprès de la Banque. Les notifications à l'initiative de la Banque ne sont pas paramétrables. Elles ne font pas partie du service « Alertes » décrit ci-dessus.

Ces deux catégories de notifications sont restituées dans la rubrique « Alertes » accessible à partir du SERVICE INTERNET et des SERVICES MOBILES. Le SOUSCRIPTEUR peut consulter le détail des alertes reçues depuis la rubrique dédiée des SERVICES MOBILES et du SERVICE INTERNET pendant une durée de 30 jours.

# **ARTICLE 9 - GESTION DE COMPTES DE TIERS** / MANDAT DE PRÉLÈVEMENT SEPA

### 9.1 - Gestion des comptes de Tiers

Le SOUSCRIPTEUR peut consulter et effectuer des transactions sur des comptes de Tiers s'il dispose d'un mandat à cet effet. Il doit s'assurer que le mandat en vertu duquel il consulte ou mouvemente les comptes est toujours en cours de validité et s'engage à signaler immédiatement à son Agence SOCIÉTÉ GÉNÉRALE les modifications et annulation de ce mandat. Il est entendu que le SOUSCRIPTEUR peut avoir accès, le cas échéant, aux mêmes informations bancaires que le mandant.

## 9.2 - Gestion des mandats de prélèvement SEPA

Le SOUSCRIPTEUR peut gérer des mandats de prélèvement SEPA qu'il aura préalablement reçus de ses débiteurs. Cette gestion ne s'effectue que dans le cadre de l'option de Saisie de remises de prélèvement SEPA.

## **ARTICLE 10 - TRANSACTIONS BANCAIRES**

Le SOUSCRIPTEUR peut donner au moyen de PROGÉLIANCE NET des ordres de paiement, d'encaissement et de transactions sur titre financier. Les transactions bancaires effectuées au moyen de PROGÉLIANCE NET le sont dans les limites et conditions applicables au Service. Le montant cumulé des transactions bancaires est limité par un plafond journalier qui se calcule par jour de confirmation et par type d'ordre. On recense deux types d'ordres, qu'ils soient saisis ou téléchargés, pour le calcul du plafond journalier : les ordres de paiement (virements) et les ordres d'encaissement (LCR/BOR, prélèvements SEPA), auxquels correspondent trois types de plafonds journaliers:

i. un plafond pour les virements occasionnels émis : SEPA ordinaires, instantanés et internationaux

ii. un plafond pour les virements permanents émis.

Les deux plafonds visés aux articles (i) et (ii) ci-dessus, sont identiques. Par défaut, ils sont fixés à 12500 euros ; ce montant est modifiable sous réserve d'acceptation par SOCIÉTÉ GÉNÉRALE sans pouvoir excéder 400000 euros. Le plafond journalier est fixé à 3000 euros pour les SOUSCRIPTEURS titulaires d'un compte assorti des services bancaires de base professionnels.

iii. un plafond pour les ordres d'encaissement, limité à 100000 euros.

Outre le plafond journalier, l'ordre de virement instantané est limité, à un montant de 15000 euros, par transaction, susceptible d'évoluer à tout moment. Par dérogation aux stipulations du contrat, SOCIÉTÉ GÉNÉRALE pourra réduire le montant unitaire maximum d'un ordre de virement instantané sans préavis pour des raisons de sécurité (notamment en cas de fraude ou de tentative de fraude détectée) ou sur décision de l'EPC (European Payments Council). Cette décision (et le cas échéant, sa durée) sera notifiée par tout moyen au SOUSCRIPTEUR.

L'émission d'ordres (de paiement et d'encaissement), y compris par téléchargement et télétransmission de fichiers, nécessite une confirmation par l'Administrateur ou le(s) Gestionnaire(s), matérialisée par la saisie du code secret et/ou par l'activation d'un processus de sécurité supplémentaire. Après leur confirmation, les transactions ne peuvent plus en principe être annulées ou modifiées, sauf exceptions stipulées dans les articles ci-dessous.

Il appartient au SOUSCRIPTEUR de s'assurer dans les meilleurs délais de la bonne exécution de ses transactions.

# **ARTICLE 11 - REMISE D'ORDRES DE VIREMENTS**

Les conditions relatives à l'exécution des virements sous PROGÉLIANCE NET sont celles visées dans les Conditions Générales de la Convention de Compte, sous réserve des dispositions suivantes.

Le SOUSCRIPTEUR a la possibilité, au moyen de PROGÉLIANCE NET, de transmettre à SOCIÉTÉ GÉNÉRALE :

 $-02/202$ 

730769-

 $\overline{a}$ 

Société Générale, S.A. au capital de 1003 724 927,50 EUR - 552 120 222 RCS Paris - Siège social : 29 bd Haussmann, 75009 Paris. Intermédiaire en assurance dûment enregistré à l'ORIAS sous le n° 07 022 493 (www.orias.fr). N° ADEME : FR231725\_01YSGB. SG est une marque de Société Générale.

- des ordres de virement SEPA ordinaire par saisie directe (Services Internet et/ou Mobile) ou, sur option, par téléchargement de fichiers.
- Les ordres de virement permanent font l'obiet d'une saisie directe sur Service Internet uniquement.
- des ordres de virement SEPA instantané par saisie directe (Services Internet et/ou Mobile), ou, sur option, par téléchargement de fichiers.
- des ordres de virement international, par saisie directe ou par téléchargement de fichiers, sur option.

Outre les stipulations du présent article, l'article 17 précise les conditions applicables à l'option de téléchargement de fichiers pour la remise d'ordres de paiement.

### **11.1 –** Virement SEPA ordinaire

### **En ce qui concerne les ordres de virement SEPA ordinaire saisis :**

Pour une exécution le jour même, l'heure limite de confirmation des ordres de virement occasionnel (unitaire) est fixée à 17h30. Les ordres de virement permanent doivent être confirmés deux jours ouvrés avant la date de première échéance souhaitée.

Les ordres de virement saisis peuvent être transmis par anticipation pour une exécution différée, dans la limite de 90 jours calendaires. Les fonds sont alors transmis à la banque du bénéficiaire (ou son représentant) le lendemain ouvré de la date d'exécution.

## **En ce qui concerne les ordres de virement SEPA ordinaire téléchargés :**

Les ordres de « virements accélérés » (virement interbancaire effectué le jour même) doivent être transmis et confirmés avant 9h30. Les ordres de virement ordinaires (virement interbancaire effectué le lendemain ouvré) doivent être transmis et confirmés avant 15h30. Les ordres de virement téléchargés peuvent être transmis par anticipation en vue d'une exécution différée, dans la limite de 60 jours ouvrés.

## **11.2 –** Virement SEPA instantané

Le virement instantané est disponible 24 heures sur 24, 7 jours sur 7, tous les jours de l'année dans les conditions prévues par la présente convention. Par exception, l'émission de virement SEPA instantané au débit d'un compte de l'abonnement inscrit dans un service de centralisation physique de trésorerie (SP/SIP ou SIS) ne peut être réalisée que sur les périodes indiquées ci-après, étant précisé que tout virement SEPA instantané émis en dehors de ces périodes sera rejeté :

- Comptes de l'abonnement inclus dans un service de cash pool domestique : service disponible de minuit jusqu'à 18 heures, en incluant les week-ends et les jours fériés.
- Comptes de l'abonnement inclus dans un service de cash pool1 international : service disponible uniquement de 09 heures à 18 heures du lundi au vendredi.

L'émission de virement instantané nécessite l'activation préalable du Pass Sécurité Pro. Tout ordre de virement instantané émis doit être confirmé par l'Administrateur ou un Gestionnaire au moyen du Pass Sécurité Pro.

Le SOUSCRIPTEUR peut saisir des ordres de virement instantané unitaire ou télécharger des ordres de virement instantané de masse :

- au débit de comptes courants tenus en euros et figurant dans la liste de comptes émetteurs inscrits dans l'abonnement ;
- au crédit d'un compte à vue ou d'un compte courant Société Générale tenu en euro, ou d'un compte tenu par un autre prestataire de service de la zone SEPA en mesure de traiter une telle opération.
- dans la limite d'un montant unitaire maximum précisé à l'article 10.

Ce service n'est pas proposé sur les comptes épargne, les comptes titres et les comptes en devises Société Générale. Toutefois, la liste des comptes éligibles au service pourra être enrichie à tout moment.

Les ordres de virements SEPA instantanés saisis via le Virement SEPA ne peuvent être qu'à exécution immédiate.

Le SOUSCRIPTEUR peut télécharger des ordres de virements SEPA instantanés à exécution immédiate ou à exécution différée, selon les modalités suivantes :

- les ordres de virements SEPA instantanés à exécution immédiate téléchargés peuvent être transmis et confirmés à tout moment sous réserve des conditions d'horaires précisées ci-dessus pour les comptes inscrits dans un cash pool ;
- les ordres de virements SEPA instantanés à exécution différée téléchargés, doivent être transmis et confirmés la veille de la date souhaitée d'exécution. Les ordres de virements SEPA instantanés à exécution différée signés à la date d'exécution souhaitée sont traités dans les conditions des ordres de virements SEPA instantanés à exécution immédiate.

Les ordres non confirmés sont réputés non-reçus. Avant confirmation, les fichiers de remises sont modifiables et révocables (dans leur intégralité) par le SOUSCRIPTEUR via l'Espace Client.

Le délai maximum d'anticipation des ordres de virements SEPA instantanés à exécution différée est de 60 (soixante) jours calendaires entre la date de signature du fichier téléchargé et la date d'exécution souhaitée – sous peine de rejet de la remise. L'heure de début de traitement de ces ordres est indiquée dans le guide d'utilisation « virements SEPA instantanés de masse ».

Le SOUSCRIPTEUR est informé du rejet du virement instantané émis, ainsi que de la réception d'un virement instantané par les alertes mises à sa disposition (cf. Article 8 du présent contrat).

## **11.3 –** Virement international

Le service permet au SOUSCRIPTEUR d'émettre des ordres de virement non SEPA au profit du SOUSCRIPTEUR ou de tiers, c'est-à-dire des virements :

- en euros vers tous comptes domiciliés en dehors de la zone SEPA ;
- en toutes devises étrangères proposées par les Services, vers tout compte domicilié en dehors ou dans la zone SEPA (France comprise).

### (i) Taux de change applicable

Lorsque la devise de l'ordre de virement est différente de la devise du compte à débiter, Société Générale procède à une opération de change.

Sauf dans le cas où la devise de la transaction n'y est pas éligible, un taux de change est affiché dans la Plate-forme lors de la saisie des ordres de virement internationaux. Ce taux peut être garanti ou indicatif.

Le taux de change est garanti lorsque les conditions suivantes sont remplies :

- la devise de l'ordre est éligible à ce service de taux garanti,
- la salle des marchés de Société Générale est ouverte, et
- l'ordre est signé le même jour ouvré que la date d'exécution.

Les horaires d'ouverture de la salle des marchés et les devises éligibles sont disponibles sur simple demande auprès de l'agence.

Le taux de change garanti appliqué à l'opération est celui présenté au SOUSCRIPTEUR lors de la signature de l'ordre.

Le taux est indicatif dès lors que les conditions du taux de change garanti ne sont pas réunies, par exemple lorsque l'ordre est à exécution différée. Le taux de change et le montant converti ne sont alors mentionnés qu'à titre indicatif, le cours pouvant varier entre la date de signature et la date de traitement de l'ordre. Le taux de change appliqué est celui en vigueur au moment du traitement de l'opération de change.

#### **Aucun taux de change n'est présenté pour un ordre de virement international émis via l'option « Téléchargement », ou lorsque la devise ne fait l'objet d'aucune cotation pour quelque motif que ce soit.**

#### (ii) Conditions d'exécution des ordres de virement international

L'heure limite de confirmation des ordres de virement internationaux est 13H00 au jour ouvré convenu pour son exécution. Un ordre de virement international non signé dans ce délai, est réputé non reçu.

Les ordres de virement internationaux peuvent être saisis par anticipation, dans la limite de 60 (soixante) jours calendaires.

Les ordres de virement internationaux, confirmés ou non, peuvent être modifiés et annulés :

- avant 13H00 pour les virements à exécution immédiate, et
- avant 23H59 la veille de la date d'exécution souhaitée, pour les ordres de virement international à exécution différée.

Un ordre de virement international confirmé puis modifié doit être confirmé de nouveau.

Pour annuler ou modifier des virements internationaux remis à Société Générale par téléchargement, le SOUSCRIPTEUR doit s'adresser à son agence Société Générale.

Les fonds sont transmis à la banque du bénéficiaire (ou son correspondant) le jour ouvré suivant la date d'exécution pour les virements internationaux en euros. Pour les virements en devises étrangères, le délai est fonction de la devise de transfert.

Le compte à débiter doit disposer d'une provision suffisante et disponible. À défaut, Société Générale se réserve le droit de ne pas exécuter le virement. Lorsque Société Générale refuse d'exécuter un ordre de virement soumis à la Directive européenne sur les Services de paiement, pour cause de défaut de provision ou toute autre cause, elle notifie son refus par courrier.

Pour plus de précisions sur le traitement des virements internationaux remis par téléchargement, le SOUSCRIPTEUR doit s'adresser à son agence SOCIÉTÉ GÉNÉRALE.

## **11.4 –** Règles communes

Les virements ne peuvent être effectués qu'à partir des comptes émetteurs indiqués par le SOUSCRIPTEUR dans les Conditions Particulières du présent contrat (exception faite de ceux dont le fonctionnement interdit cette opération).

Tout ordre de virement non confirmé dans les délais et/ou selon les modalités convenues sera réputé non reçu. À défaut de confirmation, le SOUSCRIPTEUR doit émettre à nouveau son ordre de virement.

Le compte à débiter doit disposer d'une provision suffisante et disponible.

Lorsque SOCIÉTÉ GÉNÉRALE est dans l'impossibilité d'exécuter un ordre de virement initié dans PROGÉLIANCE NET (défaut de provision, compte bloqué, comptes réglementés…), elle le notifie au SOUSCRIPTEUR dans le suivi des ordres ou via un message d'alerte restitué dans PROGÉLIANCE NET.

Des contrôles sont opérés afin de vérifier que le virement demandé n'entraîne pas une infraction à des dispositions réglementaires ou contractuelles relatives aux comptes et produits concernés.

ତିା

# **ARTICLE 12 - BONS À PAYER LCR/BOR**

Le SOUSCRIPTEUR a la possibilité, au moyen de PROGÉLIANCE NET, de transmettre à SOCIÉTÉ GÉNÉRALE ses instructions (paiement intégral, paiement partiel ou refus de paiement) relatives aux relevés d'effets domiciliés sur les comptes désignés dans le présent contrat. Ces instructions doivent être fournies au plus tard la veille ouvrée de la date de règlement du relevé, avant 16 h00. La modification ou l'annulation d'une instruction donnée est possible sous certaines conditions, et uniquement auprès de son Agence SOCIÉTÉ GÉNÉRALE.

Avant toute émission de Bons à payer, le SOUSCRIPTEUR doit s'assurer de l'existence au compte à débiter d'une provision suffisante et disponible. À défaut de cette provision, SOCIÉTÉ GÉNÉRALE se réserve le droit de ne pas payer les effets.

# ARTICLE 13 - « PLACER », LE SERVICE DE BOURSE **ET TITRES FINANCIERS**

Le service « Placer » regroupe les fonctions d'épargne du SOUSCRIPTEUR, à savoir la restitution des comptes titres, des produits d'Épargne Vie retraite et des fonctions Bourse

La fonction « Comptes-titres » affiche le relevé des instruments financiers détenus dans les comptes-titres rattachés aux comptes bancaires compris dans le présent contrat.

La fonction « Epargne vie retraite » fournit la situation des produits d'épargne retraite et d'assurance vie, ainsi qu'un lien vers Esalia - le site de gestion d'épargne salariale.

### 13.1 - Généralités

La passation d'ordres de Bourse et sur Organismes de Placement Collectifs (OPC) via PROGÉLIANCE NET nécessite la détention ou l'ouverture préalable d'un compte de titres auprès d'une Agence SOCIÉTÉ GÉNÉRALE et d'un compte espèces associé ainsi que la remise des Conventions de Compte correspondantes et la signature des Conditions Particulières de fonctionnement.

Tout SOUSCRIPTEUR, titulaire d'un ou de plusieurs compte(s) de titres, peut, dans les limites prévues par la Convention de Compte de Titres et si les caractéristiques de ses comptes et de son abonnement PROGÉLIANCE NET le permettent:

- passer des ordres d'achat ou de vente sur les actions et titres assimilés aux actions, les bons et les droits d'attribution et de souscription négociés sur les marchés Nyse-Euronext de Paris, Amsterdam et Bruxelles y compris les warrants et les certificats cotés émis par le groupe SOCIÉTÉ GÉNÉRALE, ainsi que certaines obligations et Obligations Assimilables du Trésor (OAT),
- procéder à des souscriptions ou des rachats de parts ou d'actions de certains OPC commercialisés par SOCIÉTÉ GÉNÉRALE,
- passer des ordres d'achat ou de vente sur les actions et titres assimilés aux actions sur certains marchés étrangers.

Les ordres d'achat/souscription sont exécutés ou transmis sous réserve de l'existence sur le compte espèces associé au compte titres d'une provision suffisante et disponible. Les ordres de vente/rachat sont exécutés ou transmis sous réserve de l'inscription sur le compte titres concerné des titres faisant l'objet de l'ordre et de leur disponibilité.

Les ordres d'achat et de vente sont exécutés ou transmis pour exécution selon les instructions du SOUSCRIPTEUR et conformément aux règles du marché et à la politique de sélection des négociateurs et d'exécution des ordres de bourse de SOCIÉTÉ GÉNÉRALE.

Les souscriptions ou demandes de rachat de parts ou d'actions d'OPC (principalement les Sicav et Fonds Communs de Placement) seront effectuées en conformité avec la réglementation en vigueur et selon les règles définies dans le prospectus et/ou le DICI de l'OPC concerné.

Toutefois, tout ordre transmis dans les 15 minutes précédant la clôture du marché ou l'heure de clôture propre à chaque OPC, peut, pour des raisons de délais d'acheminement, n'être présenté que pour la séance de bourse ou la valeur liquidative suivante.

Les ordres sur les titres autres que ceux mentionnés ci-dessus doivent être confiés par le SOUSCRIPTEUR à son Agence SOCIÉTÉ GÉNÉRALE.

Les demandes d'annulation des ordres de bourse et sur OPC sont prises en compte dans les conditions définies par la Convention de Compte de Titres.

13.2 – Négociation sur les marchés de Euronext Paris, Amsterdam et Bruxelles.

Les ordres d'achat ou de vente sur les marchés Euronext de Paris, Amsterdam et Bruxelles mentionnés ci-avant sont négociés au comptant.

Sur Euronext Paris, les ordres d'achat et de vente sur certaines valeurs peuvent bénéficier du Service de Règlement et de livraison Différés (SRD) dans les conditions définies par la Convention de compte titres.

Pour les valeurs éligibles et stipulées au SRD, les ordres d'achat sont exécutés selon les conditions de marché sous réserve de disposer d'une couverture suffisante et dans la limite d'un montant cumulé déterminé en Agence (appelé « Potentiel d'engagement SRD ») par liquidation boursière (prorogations des précédentes liquidations incluses et ordres de vente avec SRD déduits) et par compte de titres (hors PEA qui n'autorise pas les ordres en SRD).

Ce plafond n'est modifiable que par le Conseiller de Clientèle de l'Agence SOCIÉTÉ GÉNÉRALE qui tient le compte de titres du SOUSCRIPTEUR et s'applique de manière commune pour les ordres passés par l'intermédiaire de PROGÉLIANCE NET, ainsi qu'en Agence SOCIÉTÉ GÉNÉRALE.

Les opérations de prorogation d'ordre SRD sont possibles via PROGÉLIANCE NET selon les règles de marché, de provision, de disponibilité, de couverture et de plafond décrites ci-dessus

Attention: les ordres avec Service de Règlement et de livraison Différés peuvent être refusés par SOCIÉTÉ GÉNÉRALE en raison du caractère facultatif du SRD. Il appartient donc au SOUSCRIPTEUR de vérifier si ses ordres d'achat ou de vente ont bien été exécutés en consultant l'écran « suivi des ordres ».

En plus des types d'ordres tels que décrits dans la Convention de Compte titres, le SOUSCRIPTEUR peut uniquement via PROGÉLIANCE NET utiliser les ordres suivants:

- · les ordres combinés « Aller-Retour » et « Aller-Retour Stop Loss » qui permettent de transmettre simultanément un ordre d'achat et un ordre de vente sur la même valeur ou l'inverse si la valeur est déjà détenue en portefeuille.
- les ordres combinés « Concours d'Ordres » qui permet de transmettre deux ordres de même sens qui sont envoyés simultanément sur le marché. Dès qu'un ordre est exécuté, l'ordre restant est automatiquement annulé.

Le détail de fonctionnement de ces ordres est disponible dans l'Aide de PROGÉLIANCE NET.

En présence de titres nouveaux obtenus notamment à la suite d'une offre publique, d'une privatisation ou d'une opération sur titres, il est possible que des règles spécifiques s'appliquent en termes de transmission d'ordres et de cotation. Aussi, le SOUSCRIPTEUR doit contacter son Agence pour prendre connaissance de ces modalités particulières.

### 13.3 - Négociation sur d'autres marchés étrangers

Les ordres d'achat ou de vente sur les autres marchés étrangers transmis via PROGÉLIANCE NET portent sur les principales actions cotant à Francfort, Londres, New York (New York Stock Exchange et Nasdaq) et Zurich et se négocient au comptant.

Les ordres d'achat et de vente sur ces autres marchés étrangers que ceux visés à l'article 13.2 doivent être d'un montant unitaire minimum de 150 euros et être transmis à partir d'un compte bancaire libellé en euros.

Les types d'ordres acceptés sont :

- · les ordres à cours limite et à la meilleure limite pour Francfort, Londres, le New York Stock Exchange (NYSE) et Zurich,
- · les ordres à cours limite pour le Nasdaq.

Les ordres d'achat et de vente sur ces marchés étrangers sont exécutés selon les règles de la place concernée et en fonction des instructions du SOUSCRIPTEUR si le marché le permet. Des ordres exécutés sur certaines places (notamment Londres et Zurich) sont soumis, en sus des frais de bourse, à des taxes locales supplémentaires.

Un ordre de vente ne peut être acheminé que sur la place où les actions ont été acquises

Attention: Certaines valeurs peuvent avoir des fluctuations de cours importantes et une liquidité réduite risquant de générer des exécutions partielles. Dans un tel cas, chaque exécution partielle supporte les courtages selon la tarification en vigueur avec, le cas échéant, application du minimum de perception.

### 13.4 – Négociation sur les OPC commercialisés en ligne par SOCIÉTÉ GÉNÉRALE

Avant toute négociation de parts ou d'actions d'OPC, le SOUSCRIPTEUR doit avoir pris connaissance du prospectus Clé pour l'Investisseur (DICI) de l'OPC concerné mise à la disposition du public dans les Agences SOCIÉTÉ GÉNÉRALE ou sur PROGÉLIANCE NET.

## 13.5 - Avis d'opéré électronique

Des avis d'opéré sous format électronique relatifs aux ordres de bourse exécutés et aux négociations d'OPC sont disponibles sous PROGÉLIANCE NET. Toutefois, le SOUSCRIPTEUR continue de recevoir par voie postale des avis « papier » qui, seuls, font foi en cas de litige relatif aux ordres de bourse exécutés et aux négociations d'OPC.

## 13.6 - Les Opérations Sur Titres (OST)

Tout SOUSCRIPTEUR titulaire d'un compte de titres est informé des opérations intervenant sur ses titres inscrits en compte: paiement de dividende en actions, division, attribution gratuite, souscription, offre publique notamment.

L'avis d'OST, recu par courrier et mis à disposition via Internet, n'est qu'un document à caractère informatif qui ne doit pas être assimilé à une incitation à participer à l'opération proposée.

### Information générale sur les OST en cours

Au sein du service « Placer », rubrique « Comptes titres » le SOUSCRIPTEUR peut consulter les informations générales sur les OST en cours affectant son portefeuille titres : type d'OST, date de début d'opération, proportion..

 $-02/202$ 

730769-

 $\overline{a}$ 

 $\mathbb{S}$ 

 $\widehat{\lbrack\mathbb{C}\rbrack}$ 

### **Consultation détaillée des OST et la saisie en ligne des instructions**

Au sein du service « Placer », depuis la rubrique « Passer un ordre » le SOUSCRIPTEUR peut consulter dans l'onglet « Vos Opérations sur Titres » son avis d'OST identique à celui qui est également transmis par voie postale et saisir ses instructions en ligne en cochant l'option choisie puis en validant la page de confirmation qui suit en reconnaissant avoir pris connaissance des éventuelles restrictions mentionnées sur l'avis d'OST.

La saisie des instructions via le Service Internet est soumise aux conditions prévues dans la Convention de Compte de Titres et limitée à deux plafonds :

- lorsque l'instruction du SOUSCRIPTEUR génère un ordre de bourse (par exemple achat de droits, bons complémentaires), son montant est limité à la contre-valeur de 2 500 euros, calculée sur la valeur théorique du droit ou du bon au début de l'opération ;
- lorsque l'instruction du SOUSCRIPTEUR entraîne un prélèvement d'espèces sur son compte, son montant est limité à 30 000 euros. Les instructions saisies et validées ne sont ni modifiables, ni annulables en ligne.

Les instructions saisies et validées ne sont ni modifiables, ni annulables en ligne. Le SOUSCRIPTEUR doit s'adresser immédiatement à son Agence SOCIÉTÉ GÉNÉRALE pour vérifier s'il est encore possible de modifier ou d'annuler ses instructions sachant que tout ordre de bourse initié à l'issue de la saisie et exécuté ne peut être annulé.

Si le SOUSCRIPTEUR a saisi une instruction en ligne et l'a validée, il ne doit pas retourner le talon réponse papier.

Si le SOUSCRIPTEUR ne souhaite pas saisir ses instructions en ligne, il peut retourner le talon réponse reçu par courrier qui devra impérativement parvenir à SOCIÉTÉ GÉNÉRALE avant la date limite indiquée sur l'avis. L'attention du SOUSCRIPTEUR est attirée sur la nécessité de tenir compte des délais postaux d'acheminement.

### **Particularités**

- Certaines OST du fait de leurs caractéristiques particulières (lesquelles sont déterminées par l'émetteur ou l'initiateur) ne peuvent faire l'objet d'un traitement et donc d'une saisie par le Service Internet ; le SOUSCRIPTEUR est ainsi invité à renvoyer son talon-réponse papier selon les modalités figurant sur l'avis d'opération,
- D'autres OST (exemples : OPA simplifiées, garanties de cours, …) invitent le SOUSCRIPTEUR à saisir un ordre de bourse via la rubrique « Passer un ordre » et l'onglet « Ordre sur Valeur Boursière »,
- Lorsqu'il s'agit du dernier jour de l'OST et qu'un ordre de bourse (achat ou vente de titres, bons, droits, …) est nécessaire à la réalisation de l'instruction, le SOUSCRIPTEUR doit également saisir l'ordre de bourse à partir de 14h30, via la rubrique 'Passer un ordre' et l'onglet 'Ordre sur Valeur Boursière'. Un message lui indiquera alors la marche à suivre. Une fois les marchés fermés, son ordre de bourse ne sera pas pris en compte.

### Suivi des OST :

Au sein du service « Placer », depuis la rubrique « Suivi des ordres » et l'onglet « Opérations sur Titres », le SOUSCRIPTEUR peut consulter l'état des instructions en cours, l'état des instructions échues et les opérations traitées d'office.

# **ARTICLE 14 - REMISE DE LCR/BOR**

Sur option, PROGÉLIANCE NET permet au SOUSCRIPTEUR d'effectuer des remises de LCR/BOR, soit par saisie directe, soit par téléchargement. Ces remises peuvent être faites à l'encaissement ou à l'escompte sur les comptes mentionnés dans les Conditions Particulières du présent contrat. Les remises ne doivent pas comporter de LCR/BOR dont la date d'échéance est supérieure à un an. Pour une comptabilisation le jour de l'échéance, les LCR/BOR doivent être remis 5 jours au moins avant cette date, au plus tard à 13h45.

Les remises à l'escompte nécessitent une autorisation préalable de l'Agence SOCIÉTÉ GÉNÉRALE qui tient le compte. En outre l'Agence se réserve le droit de refuser le financement de la remise en tout ou partie, au cas par cas. L'opération d'escompte peut également être conditionnée par la fourniture de justificatifs tels que les effets sous forme papier ou un bordereau de cession.

# **ARTICLE 15 - REMISE DE PRÉLÈVEMENTS SEPA**

Sur option, PROGÉLIANCE NET permet au SOUSCRIPTEUR d'effectuer des remises de prélèvements SEPA à l'encaissement, soit par saisie directe, soit par téléchargement sur les comptes mentionnés dans les Conditions Particulières du présent contrat. La date d'échéance ne peut excéder 120 jours. La comptabilisation des avis de prélèvement remis à l'encaissement sur le compte ne peut intervenir ni avant la date d'échéance, ni avant expiration du délai d'encaissement, à savoir :

- pour les prélèvements SEPA CORE : 2 jours ouvrés pour le premier prélèvement d'une série et pour les prélèvements suivants, ce délai s'entendant pour les remises confirmées avant 15h45
- pour les prélèvements SEPA B2B : 2 jours ouvrés, ce délai s'entendant pour les remises confirmées avant 16h30.

L'émission de remises de prélèvements européens est conditionnée par la signature d'une Convention Créancier entre le SOUSCRIPTEUR et SOCIÉTÉ GÉNÉRALE.

## **ARTICLE 16 - GESTION DES PRÉLÈVEMENTS SEPA CORE REÇUS**

Le Service « Gestion des prélèvements SEPA reçus » permet au SOUSCRIPTEUR de :

- consulter les opérations de prélèvements SEPA Core présentés au débit des comptes de l'abonnement,
- consulter la liste de créanciers émetteurs de prélèvements SEPA Core sur les comptes de l'abonnement et la référence de leur mandat,
- s'opposer à une ou plusieurs opérations de prélèvements SEPA Core à venir, • contester des opérations de prélèvements SEPA Core débitées d'un
- compte de l'abonnement, • révoquer un créancier sur un compte de l'abonnement : tous les mandats de prélèvement SEPA Core conférés à ce créancier sur le compte désigné seront alors automatiquement révoqués, et tout futur prélèvement SEPA Core émis par ce créancier sur ce compte sera rejeté quel que soit le mandat concerné,
- révoquer un mandat de prélèvement SEPA Core : seront alors rejetés tous les prélèvements relatifs au mandat révoqué, se présentant au débit du compte de l'abonnement auquel ce mandat est rattaché,
- et, consulter l'historique des révocations, oppositions et contestations effectuées via le Service.

Les prélèvements SEPA B2B (ou « interenterprises ») reçus ne rentrent pas dans le périmètre du présent Service, et sont gérés selon les modalités indiquées dans la Convention de Compte courant Professionnels.

Les fonctionnalités de révocation d'un mandat de prélèvement SEPA Core, de révocation de créancier et d'opposition à prélèvement sont disponibles :

- après le débit de la première opération de prélèvement pour la révocation de mandat et de créancier, uniquement pour les prélèvements récurrents ;
- dès que l'opération est visible dans la liste des opérations de prélèvement pour l'opposition à prélèvement.

L'opposition à une opération de prélèvement SEPA CORE est possible jusqu'à la fin du jour ouvrable précédant la date de débit de l'opération. L'opération qui aura fait l'objet d'une opposition dans les délais ne sera pas débitée.

Les délais de contestation d'opérations de prélèvement SEPA CORE et les modalités de remboursement des opérations contestées sont précisées dans la Convention de Compte courant Professionnels. Il est par ailleurs rappelé que la révocation ou l'opposition :

- fait l'objet d'une tarification précisée dans la brochure « Conditions et tarifs appliqués aux opérations bancaires – Professionnels ».
- N'exonère pas le débiteur de ses éventuelles obligations de paiement visà-vis du créancier.

Le SOUSCRIPTEUR fait son affaire personnelle des différends pouvant survenir avec les créanciers, ces derniers étant susceptibles de facturer des pénalités dont SOCIÉTÉ GÉNÉRALE ne saurait être tenue responsable.

### **ARTICLE 17 - TÉLÉCHARGEMENT AUX FORMATS** INTERBANCAIRES (REMISE D'ORDRE DE VIREMENTS, **PRELEVEMENTS, LCR/BOR ET RELEVE DE COMPTE)**

Sur option, PROGÉLIANCE NET permet au SOUSCRIPTEUR de télécharger des fichiers de remises d'ordres de virement SEPA ordinaire et instantané, de virement international, de prélèvement SEPA, de LCR/BOR et de récupérer des fichiers de relevés de compte au format CFONB 120.

Les remises doivent être conformes à la norme CFONB 160 caractères pour les LCR/BOR, à la norme interbancaire ISO 20022 pour les virements et prélèvements SEPA, et aux normes CFONB 320 ou ISO 20022 pour les virements internationaux.

Un fichier doit avoir une taille maximale de 3,6 Mégaoctets. Le format compressé (« zip ») est accepté, dans la limite de 36 Mégaoctets par fichier décompressé.

Les articles 11, 14 et 15 s'appliquent aux ordres de paiement et d'encaissement transmis dans le cadre de l'option « Téléchargement ».

Les remises confirmées ne peuvent pas être annulées via l'Espace Client. Une intervention de l'agence Société Générale teneur du compte concerné reste possible sous certaines conditions, notamment de délai suffisant pour effectuer l'annulation, disponibles sur demande auprès de l'agence.

Les ordres de virements SEPA instantanés à exécution immédiate qui ont fait l'objet d'une confirmation sont irrévocables.

Un relevé de compte au format CFONB 120 caractères n'est pas immédiatement lisible, il est en revanche exploitable par tout logiciel de gestion acceptant ce format. Le niveau de l'information fournie est fonction du nombre de libellés complémentaires demandé dans les Conditions Particulières.

## **ARTICLE 18 - SUIVI ET SIGNATURE DES ORDRES TÉLÉTRANSMIS**

Sur option, les ordres (de paiement ou d'encaissement) remis via le canal de télétransmission, peuvent être consultés et/ou signés sur PROGÉLIANCE NET. La validation des ordres télétransmis depuis PROGÉLIANCE NET concerne les remises d'ordres effectuées via le service SOGESTEL, sous protocole EBICS T ou PESIT (non signés électroniquement). Cette validation requiert l'utilisation d'un processus de sécurité renforcée (Code Sécurité ou Pass

 $\widehat{[C]}$ 

Sécurité Pro) et constitue une alternative aux ordres d'exécution transmis par télécopie et/ou sous forme papier.

# **ARTICLE 19 - GESTION DES CARTES BUSINESS**

Le Service « Cartes » permet au SOUSCRIPTEUR de consulter ou gérer certains événements relatifs à sa (ses) carte(s) business émise(s) par Société Générale et rattachée(s) au(x) compte(s) indiqué(s) dans les Conditions Particulières du présent contrat :

- consulter les caractéristiques de la (des) carte(s),
- informer Société Générale aux fins de blocage de sa (ses) carte(s) en indiquant le(s) motif(s) pour le(s)quel(s) il demande le blocage
- demander l'augmentation exceptionnelle de la capacité (également dénommé « plafond ») de paiement d'une (des) carte(s) business.
- effectuer certains paramétrages relatifs au fonctionnement de la carte: Verrouillage/déverrouillage de la carte (ce paramétrage permet de restreindre temporairement le fonctionnement de la carte. La restriction ne concerne notamment pas les paiements sans contact):
- Activation/désactivation des paiements en ligne;
- Activation/désactivation des transactions à l'étranger;
- Activation/désactivation des retraits aux distributeurs;
- de procéder à l'activation ou à la désactivation du service de mise à jour automatique des numéros de toute carte, qu'il en soit ou non le porteur. auprès des commerçants participants en cas de renouvellement de carte.

Pour des raisons de sécurité:

- l'Administrateur, représentant légal, peut accéder à l'ensemble des fonctionnalités citées ci-dessus, pour toutes les cartes détenues par le SOUSCRIPTEUR:
- l'Administrateur ne peut pas procéder via le Service, à la mise en opposition, au verrouillage ou au déverrouillage, à l'augmentation du plafond de paiement d'une carte business rattachée à un compte d'une Personne Morale dont il n'est pas le représentant légal.
- le Contributeur est autorisé à la seule consultation des caractéristiques de sa (ses) carte(s)
- la modification du plafond d'une carte business le déverrouillage d'une carte business, le déverrouillage d'une carte business et la consultation du code secret d'une carte dont il est titulaire est conditionnée à la saisie d'un Code Sécurité ou à l'utilisation du Pass Sécurité PRO (voir article 3.2 ci-dessus)
- La consultation du code secret peut être suspendue pour des raisons de sécurité

Par ailleurs, chaque tiers utilisateur peut consulter le code secret d'une carte dont il est titulaire

A compter du deuxième trimestre 2021 :

- le Gestionnaire représentant légal pourra accéder à l'ensemble des fonctionnalités citées ci-dessus, pour toutes les cartes détenues par le SOUSCRIPTEUR dès lors qu'elles sont rattachées au(x) compte(s) sur lesquels il est habilité à l'exception de la consultation du code secret, qu'il ne pourra utiliser que pour les cartes dont il est titulaire;
- le Gestionnaire mandataire pourra accéder à l'ensemble des fonctionnalités citées ci-dessus, uniquement sur sa (ses) carte(s) dès lors qu'elles sont rattachées au(x) compte(s) sur lesquels il est habilité.

# **ARTICLE 20 - ENCAISSEMENT CARTES**

Le service « Encaissement cartes » propose, pour les comptes indiqués dans les Conditions Particulières du présent contrat : la consultation des contrats monétiques souscrits

- l'état en temps réel des remises de factures (avoirs et annulations comprises)
- les relevés de gestion fournissant le détail des factures et, en cas d'option de regroupement de crédit ou de crédit brut, le détail des remises ou des commissions. Ces relevés de gestion sont disponibles sous forme de fichier au format « PDF » pour impression et au format « CSV » pour exploitation à l'aide d'un logiciel bureautique
- un tableau de bord monétique (tableaux et graphiques d'activité sur chiffre d'affaire, autorisations, impayés et fraude)
- la consultation et la réception d'alertes par messagerie en cas de dépassement de montant (facture, CA monétique) en decà ou au-delà de plafonds définis

## **ARTICLE 21 - DECAISSEMENT DES PRETS MOYEN ET LONG TERME**

Le SOUSCRIPTEUR peut effectuer des demandes de décaissement en ligne jusqu'à la date limite de décaissement indiquée dans le contrat de prêt. Selon les termes convenus dans le contrat de prêt, le SOUSCRIPTEUR peut effectuer soit un décaissement unique soit des décaissements multiples :

- Décaissement unique: Le décaissement unique est un décaissement en une seule fois équivalent au solde du prêt
- Décaissements multiples : Le décaissement multiple permet de réaliser plusieurs demandes de décaissement pour un même prêt à des dates différentes et ce jusqu'à la date limite de décaissement renseignée dans le contrat de prêt.

La validation de la demande de décaissement par le SOUSCRIPTEUR est réalisée en ligne au moyen de la solution de sécurité Pass Sécurité Pro. L'usage de l'OTP SMS sera autorisé en cas d'impossibilité d'accès à la solution Pass Sécurité Pro.

La demande de décaissement est validée sous réserve de la conformité des pièces justificatives transmises via Progéliance Net. Le compte à débiter doit obligatoirement être le compte Société Générale renseigné dans le contrat de prêt.

Pour qu'un prêt soit éligible à ce service, le contrat dudit prêt doit expressément prévoir une clause précisant la possibilité de réaliser le décaissement en ligne.

# **ARTICLE 22 - SIGNATURE ELECTRONIQUE**

SOCIÉTÉ GÉNÉRALE permet que certains actes/ contrats (tel que la mise en amortissement de certains prêts souscrits par ce dernier) soient signés électroniquement par l'ADMINISTRATEUR ou un Gestionnaire ayant la qualité de Représentant Légal du SOUSCRIPTEUR, (ci-après le « Signataire »).

Le recours au procédé de signature électronique permet d'identifier et authentifier le signataire ainsi que de manifester son consentement. Le Signataire accepte dès lors de recevoir l'information précontractuelle sur un support durable autre que le papier. L'intégrité des documents présentés au signataire est assurée notamment par leur scellement et leur horodatage dès leur origine sur la plate-forme de signature électronique, qui est opérée par un prestataire de services de confiance.

La transmission et la réception de ces documents est assurée par leur mise à disposition sur la plate-forme, étant précisé que l'envoi et la réception sont réputés intervenir au même instant. Le signataire a accès à tout moment aux documents mis à sa disposition sur la plate-forme. Il est invité à télécharger, enregistrer et/ou à les imprimer.

Il est expressément convenu entre Société Générale et le signataire conformément aux articles 1356 et 1368 du Code civil que :

- Pour pouvoir apposer une signature électronique, le signataire recevra une notification par courrier électronique envoyé sur l'adresse de messagerie électronique déclarée à la Banque l'invitant à se rendre sur son Application Mobile dans la rubrique « Autres » ou son Espace Progeliance Net dans l'espace « Signature électronique » accessible depuis le menu Administration afin d'accéder aux documents à signer électroniquement.
- Le signataire devra alors cliquer sur le bouton « Signer » afin d'accéder à la prévisualisation des documents à signer puis se réauthentifier à l'aide du Pass Sécurité PRO ou de la saisie d'un code sécurité envoyé par SMS Cette réauthentification du Signataire à l'aide du Pass Sécurité PRO ou de la saisie d'un code sécurité envoyé par SMS sur le téléphone portable qui a été déclaré à la Banque vaudra signature, permettant ainsi son identification et prouvant son consentement;
- La preuve des connexions, des requêtes de signatures, des opérations factuelles ou contextuelles est établie, en tant que de besoin, par les journaux de traces émanant selon le cas, des enregistrements de la plateforme du prestataire de services de confiance ou de Société Générale.

Le signataire reconnaît que les documents établis et produits par voie électronique ou leur reproduction sur un support informatique constituent la preuve des conventions conclues par lui-même et Société Générale.

# **ARTICLE 23 - DEPOT DE DOCUMENTS EN LIGNE**

Société Générale a l'obligation de vérifier régulièrement les informations relatives à l'activité de ses clients. Afin de faciliter la transmission des pièces nécessaires en fonction de votre activité, nous mettons à votre disposition un espace de dépôt accessible en continu.

Ainsi lors de la connexion à l'Espace Client, l'Administrateur de l'abonnement Progéliance Net pourra recevoir une alerte l'invitant à télécharger des documents relatifs à son activité dans le cadre de la revue annuelle de son dossier client.

Le SOUSCRIPTEUR pourra également être sollicités par son conseiller pour la collecte de documents complémentaires (Kbis, statuts...) dans le cadre des vérifications réglementaires.

L'espace de dépôt de documents est accessible depuis le menu Administration et la rubrique Documents réglementaires.

# **ARTICLE 24 - SPECIFICITES DES SERVICES MOBILES**

Le SOUSCRIPTEUR bénéficie d'une ergonomie propre aux Services Mobiles et a accès à un sous-ensemble des fonctions décrites au présent contrat

L'Appli SG Pro permet à l'utilisateur des Services Mobiles d'effectuer des opérations sur ses comptes. L'accès à certaines fonctionnalités de L'Appli SG Pro est soumis à l'identification préalable de l'utilisateur à l'aide de son Identifiant et de son Code Secret.

Pour des raisons techniques, les fonctionnalités disponibles sur L'Appli SG Pro peuvent varier selon le système d'exploitation du terminal de l'utilisateur (téléphone mobile ou tablette). La liste complète des fonctionnalités disponibles peut être consultée dans la partie description de la plate-forme de téléchargement d'applications en ligne propre à chaque système d'exploitation ou sur le site professionnels societe generale fr.

 $\widehat{\lbrack\mathbb{C}\rbrack}$ 

 $\overline{7}$ 

## 24.1 - Personnalisation

L'utilisateur des SERVICES MOBILES a également la possibilité d'accéder via la page d'accueil de l'Application Mobile à un service d'informations sommaires, en fonction des autorisations dont il dispose; par exemple le solde de l'un des comptes à vue de l'abonnement PROGÉLIANCE NET, les validations Pass Sécurité Pro en attentes, les alertes, les opérations du jour, les opérations à signer et les échéance LCR/BOR de l'abonnement (voir ci-après « Personnalisation »). L'accès à la fonction Personnalisation est soumis à la détention d'un compte à vue et à l'identification préalable de l'utilisateur selon les modalités prévues à l'article 3.2.

Pour les besoins de la fonction Personnalisation un code est stocké sur le terminal mobile de l'utilisateur (ci-après dénommé « Jeton »).

Le Jeton permet à l'utilisateur lors de chaque lancement de l'Application Mobile, d'accéder à la fonction Personnalisation, sans qu'il ait besoin d'identification telle que définie ci-dessus

La suspension ou la fermeture de l'accès au Service ou aux SERVICES MOBILES, pour quelque raison que ce soit, à l'initiative du SOUSCRIPTEUR ou de Société Générale, entraîne l'impossibilité d'utiliser l'Application Mobile et ses différentes fonctionnalités ainsi que la révocation du Jeton. Pour pouvoir effectuer de nouveau des opérations sur ses comptes via l'Application Mobile, le SOUSCRIPTEUR doit disposer d'un accès aux SERVICES MOBILES. Pour pouvoir accéder de nouveau à la fonction Personnalisation le SOUSCRIPTEUR doit, en plus d'un accès aux SERVICES MOBILES, procéder à la création d'un nouveau Jeton en saisissant son Code Client et son Code Secret.

De même, un nouveau Jeton doit être créé en cas de :

désinstallation et/ou réinstallation de l'Application Mobile :

- $\bullet$ réinitialisation du terminal mobile:
- réattribution d'un nouveau Code Secret conformément à l'article 3.2;
- modification du Code Secret par l'Utilisateur

### 24.2 - Notifications du service d'alerte

Par le biais des SERVICES MOBILES, l'Utilisateur reçoit des notifications pour les alertes concernant certains événements relatifs à ses produits et services détenus auprès de Société Générale. Ces alertes peuvent se présenter sous la forme de bannières, de messages d'alerte ou pastille en fonction du système d'exploitation du terminal ou du paramétrage de l'utilisateur. Les informations sont aussi relayées sur le SERVICE INTERNET de l'Utilisateur. Le service d'alerte est inhérent au Service.

Toutefois, si l'Utilisateur ne souhaite pas recevoir de notifications de son Application Mobile, il peut (les modalités varient en fonction du système d'exploitation du terminal de l'Utilisateur):

- désactiver les notifications pour l'ensemble des alertes envoyées via l'Application Mobile et visibles sur son écran d'accueil lorsque celui-ci est verrouillé:
- désactiver les notifications pour l'ensemble des alertes envoyées via l'Application Mobile.

Société Générale attire l'attention de l'Utilisateur sur le fait qu'en procédant ainsi, certains services ou fonctionnalités peuvent ne pas fonctionner correctement.

L'Utilisateur a la possibilité depuis l'Application Mobile de paramétrer certaines des alertes (par exemple le seuil d'alerte pour son solde, une opération créditrice ou débitrice).

L'Utilisateur peut consulter le détail des alertes reçues depuis la rubrique dédiée des SERVICES MOBILES et du SERVICE INTERNET pendant une durée de 35 jours glissants maximum

# **ARTICLE 25 - CHATBOT**

L'utilisateur a également la possibilité d'obtenir de l'aide au moyen d'échanges avec un assistant virtuel conversationnel (« ci-après dénommé Chatbot»). Le Chatbot est un système de réponse automatisé sans l'intervention d'un être humain qui ne permet pas la réalisation d'opérations ou la souscription de produits. Par conséquent, les informations qui sont délivrées via cette fonctionnalité sont générales. Il appartient à l'utilisateur de s'assurer qu'elles sont adaptées à sa situation personnelle, au besoin en contactant un Conseiller Pro en Agence, par téléphone ou tout autre moyen mis à sa disposition. La fonctionnalité Chatbot permet à l'utilisateur. préalablement authentifié conformément à l'article 3.2 ci-dessus d'obtenir des informations sur son compte, depuis son espace sécurisé. L'utilisateur est notifié de la disponibilité du Chatbot par la présence d'un bouton sur la page qu'il est en train de consulter qui permet d'accéder au service.

## **ARTICLE 26 - DEMANDE D'OUVERTURE** DE COMPTE A TERME

Le SOUSCRIPTEUR peut effectuer des demandes d'ouverture de Compte à Terme depuis son Espace Client. L'Administrateur peut demander une ouverture de Compte à Terme à partir d'un compte de débit souhaité dont il est Représentant Légal.

L'accès au service de demande d'ouverture de Compte à Terme est sous réserve d'éligibilité du client à cette fonction.

La validation de la demande d'ouverture de Compte à Terme par le SOUSCRIPTEUR est réalisée en ligne au moyen de la solution de sécurité<br>Pass Sécurité Pro. L'usage de l'OTP SMS sera autorisé en cas d'impossibilité d'accès à la solution Pass Sécurité Pro.

# **ARTICLE 27 - LE SERVICE DE TRÉSORERIE ET PERFORMANCE**

# 27.1 - Éligibilité au service de trésorerie et performance

Ce service est inclus dans votre banque à distance Progéliance Net éligible aux clients résidents fiscaux français du contrat Progéliance Net accessible depuis votre Espace Client Progéliance NET SG (Espace Client par Internet Progéliance NET ou à l'Espace Client par L'Appli SG PRO)

Les clients Société Générale Private Banking et Société Générale Factoring ne sont pas éligibles au présent service.

# 27.2 – Descriptif du service de trésorerie et performance

Ce service permet d'accéder, en temps réel, à un ensemble de fonctionnalités pour le pilotage et la gestion quotidienne de votre activité professionnelle,  $en$  of frant:

- · Un outil de pilotage de votre activité en temps réel grâce à la mise à disposition de tableaux de bord d'activité comprenant notamment votre résultat d'activité, vos encaissements et décaissements et le suivi de vos devis et factures. Le module intègre des notifications et des aides personnalisées pour vos accompagner dans la gestion et le pilotage de votre activité.
- · Un outil de prévision et de gestion de votre trésorerie.
- Un outil de gestion de vos devis et factures clients et fournisseurs comprenant notamment la saisie, l'envoi, la réception, la réconciliation des opérations, les relances et l'archivage.

L'ensemble de ces fonctionnalités sont accessibles via l'onglet dédié dans votre Espace Client ou via le menu « Autre » de L'Appli SG PRO. Les fonctionnalités du service sont également accessibles directement depuis la synthèse des comptes, sous votre liste de comptes.

# 27.3 - Activation/Désactivation du service de trésorerie et performance

Ce service est activable depuis l'Espace Client Progéliance Net par l'Administrateur

Les Gestionnaires possédant les mêmes droits que l'Administrateur pourront également bénéficier de l'ensemble des fonctionnalités du service. L'activation est alors automatique, dès lors que l'Administrateur a activé le service.

Dans l'hypothèse où un Administrateur dispose de plusieurs abonnements à Progéliance Net rattachés à une même Personne Morale, le service pourra être activé sur un seul abonnement. Pour toute demande de modifications de l'abonnement de rattachement, l'Administrateur et le/les Gestionnaires doivent prendre contact avec le conseiller clientèle.

Ce service est désactivable à tout moment par l'Administrateur, en se rendant sur l'onglet de désactivation du service afin de confirmer la demande de désactivation. La désactivation du service étant à effet immédiat, il appartiendra au SOUSCRIPTEUR, avant de procéder à la désactivation, de télécharger les documents électroniques liés au service qu'il souhaiterait conserver, et notamment les factures électroniques. Toutefois, ces documents seront encore disponibles pendant 6 mois, sur demande, après la désactivation du service.

# 27.4 - Support aux utilisateurs

Un support utilisateur dédié au service, est disponible via l'onglet dédié dans votre Espace Client par Internet Progéliance NET ou via le menu « Autre » de L'Appli SG PRO. Le service sera disponible, par mail ou par chat, du Lundi au Vendredi de 9h à 17h (sauf plages d'interruption de service programmées).

## **ARTICLE 28 - INFORMATIONS COMMUNIQUÉES** PAR PROGÉLIANCE NET ET OPÉRATIONS BANCAIRES

Les informations communiquées par PROGÉLIANCE NET et les opérations bancaires effectuées au moyen de PROGÉLIANCE NET le sont dans les limites et conditions définies sur le service. Les informations s'entendent sauf erreur **QUAMISSION** 

Les relevés de comptes sous forme papier ou sous forme électronique et, le cas échéant. les confirmations écrites d'opérations, continueront à faire foi entre les parties dans les conditions habituelles.

PROGÉLIANCE NET ne délivre aucun conseil quant au bien-fondé de l'investissement ou du désinvestissement envisagé par le SOUSCRIPTEUR ou toute autre forme de conseil pouvant déterminer son choix.

Les informations boursières et financières ne sont qu'indicatives. Il revient au SOUSCRIPTEUR d'opérer selon sa libre appréciation le choix de ses placements et les opérations qui en résultent.

Préalablement à toute opération sur PROGÉLIANCE NET, le SOUSCRIPTEUR doit recueillir toutes les informations de nature à l'éclairer dans son choix. À cet égard, le SOUSCRIPTEUR est réputé connaître le fonctionnement et les règles des marchés réglementés et s'être procuré et avoir pris connaissance des prospectus ou des Documents d'Information Clés pour l'Investisseur (DICI), qui sont à la disposition des clients au sein des Agences de SOCIÉTÉ GÉNÉRALE, avant toute nouvelle souscription de parts ou d'actions d'OPC.

 $-02/202$ 730769- $\overline{a}$ **SD** 

 $\widehat{\lbrack\circ\rbrack}$ 

Il est vivement recommandé au SOUSCRIPTEUR de se conformer aux indications figurant éventuellement sur PROGÉLIANCE NET ainsi qu'à celles figurant sur la brochure d'information adressée trimestriellement aux détenteurs des OPC, notamment en matière de niveau de risque associé à chaque OPC

# **ARTICLE 29 - RESPONSABILITÉS**

Outre son habituelle obligation de diligence en matière d'exécution des ordres, SOCIÉTÉ GÉNÉRALE assume une obligation de mise en œuvre de moyens en ce qui concerne la réception et l'émission des informations. Elle n'assume aucune responsabilité en ce qui concerne le transport des informations. Sa responsabilité, limitée aux dommages directs, ne pourra être recherchée que s'il est établi qu'elle a commis une faute.

Elle n'est pas responsable lorsque l'inexécution de ses obligations résulte :

- d'un cas de force majeure, notamment défaut de fourniture de courant électrique,
- d'un dysfonctionnement lié au transport des informations ou au système informatique du SOUSCRIPTEUR.

Le téléphone mobile et/ou la tablette sont sous la responsabilité exclusive du SOUSCRIPTEUR. Ainsi, SOCIÉTÉ GÉNÉRALE ne pourrait être tenue responsable en cas de perte, vol ou prêt des appareils du SOUSCRIPTEUR. De la même façon, SOCIÉTÉ GÉNÉRALE ne pourrait être tenue responsable en cas de divulgation par le SOUSCRIPTEUR à un tiers du code PIN attribué par l'opérateur Télécom au SOUSCRIPTEUR pour protéger son téléphone mobile. La consultation et la diffusion des informations délivrées par les Services Mobiles, sont exclusivement de la responsabilité du SOUSCRIPTEUR. Il en est de même si un tiers pouvait, par tout moyen technique, intercepter et décoder les signaux radioélectriques échangés entre l'opérateur télécom et le SOUSCRIPTEUR.

Le SOUSCRIPTEUR est responsable de toutes les conséquences, y compris pécuniaires, qui résulteraient d'une erreur de transmission ou de manipulation de sa part, ainsi que des conséquences d'un défaut de sécurité (matériel ou logiciel) ou terminal de connexion (ordinateur, téléphone mobile, tablette) du système informatique utilisé pour se connecter à PROGÉLIANCE NET. Il est également responsable de l'usage et de la conservation de ses différents codes (identifiant, code secret) ainsi que de l'identifiant et du code secret de l'accès secondaire. Il est également responsable des conséquences d'une divulgation même involontaire à quiconque ou de leur transmission à toute personne de son choix.

En outre, SOCIÉTÉ GÉNÉRALE ne garantit pas l'heure de réception des SMS, appels et autres notifications, une fois que ceux-ci sont pris en charge par un fournisseur d'accès Internet ou un opérateur téléphonique, réception dépendante de la gestion du serveur de messagerie du fournisseur d'accès du SOUSCRIPTEUR ou de son opérateur téléphonique. Par conséquent, la responsabilité de SOCIÉTÉ GÉNÉRALE ne saurait être engagée pour les dommages directs ou indirects liés au transport des informations et le décalage entre leur demande d'envoi et leur réception.

Le SOUSCRIPTEUR est responsable des actes et opérations effectuées par les tiers utilisateurs, signataires ou contacts (Administrateur, Gestionnaire(s), Contributeur(s), …) qu'il désigne dans le cadre du présent contrat. Il est notamment responsable des fautes, imprudences ou négligences de ces tiers utilisateurs, signataires ou contacts, tel que le non-respect des pouvoirs internes qui leur sont conférés.

Toute opération effectuée conformément aux modalités d'accès prévues dans le cadre du présent contrat sera réputée faite par le SOUSCRIPTEUR et il en est seul responsable ainsi que de toutes les conséquences qui résulteraient d'une erreur de manipulation de sa part.

## **ARTICLE 30 - PREUVE DES ORDRES ÉMIS -DÉLAI DE RÉCLAMATION**

### **30.1 –** Opérations de bourse et titres

Les réclamations relatives aux opérations de bourse et titres doivent être formulées selon les conditions visées dans la Convention de compte titres.

### **30.2 –** Opérations de paiement et autres opérations

Pour les opérations sur le compte bancaire enregistrant les opérations relatives à la vie privée, les délais et les modalités de réclamation et de remboursement sont ceux prévus dans la convention de compte Particuliers.

Pour les opérations sur le compte professionnel, les délais et modalités de réclamation et de remboursement sont ceux prévus dans la convention de compte Professionnels.

Pour ces opérations initiées depuis PROGELIANCE NET, les enregistrements informatiques effectués par le système d'information du service PROGÉLIANCE NET lors de connexions et/ou validations du SOUSCRIPTEUR constituent la preuve des opérations effectuées et la justification de leur traitement et de leur imputation. Ils présument également de la régularité des opérations réalisées.

# **ARTICLE 31 - INTERRUPTION DU SERVICE ET RÉGLEMENT DES INCIDENTS**

En cas d'interruption du service pour quelle que cause que ce soit, le SOUSCRIPTEUR a la possibilité, en substitution, de s'adresser à son Agence SOCIÉTÉ GÉNÉRALE pour effectuer ses opérations. En cas de constatation d'un défaut quelconque de fonctionnement, le SOUSCRIPTEUR en avise SOCIÉTÉ GÉNÉRALE, par tout moyen utile et dans les meilleurs délais, en lui indiquant les éléments propres à favoriser la recherche de ses causes, à l'effet d'y remédier.

# **ARTICLE 32 - TARIFICATION DU SERVICE**

L'abonnement au service est soumis au paiement à SOCIÉTÉ GÉNÉRALE d'une redevance mensuelle payable d'avance. Cette redevance est indépendante des commissions de service sur opérations perçues en sus.

Dans le cas où le client titulaire de l'option téléchargement au format CFONB récupère ses relevés de compte, il est soumis à une facturation à l'enregistrement au-delà des 50 premiers enregistrements gratuits par mois. Cette facturation particulière est mensuelle, fonction de la consommation effective (au-delà des 50 premiers enregistrements gratuits par mois) et à terme échu.

Le montant de la redevance de base et celui des options sont indiqués dans la brochure tarifaire, Conditions et tarifs appliqués aux Professionnels, disponible dans les agences SOCIÉTÉ GÉNÉRALE et, dont un exemplaire est remis lors de l'ouverture du compte bancaire, et/ou lors de l'adhésion au présent contrat.

En cas d'évolution des tarifs, une information précisant la date d'application des nouvelles conditions est réalisée le mois précédant leur date de prise d'effet. La poursuite de l'utilisation du service par le SOUSCRIPTEUR ou son silence vaudra acceptation de celui-ci sur l'application des nouvelles conditions à la date fixée.

La redevance globale est prélevée automatiquement sur le compte désigné par le SOUSCRIPTEUR dans le présent contrat. Cette redevance ne comprend pas les coûts de communication.

Pour le Service Internet et les Service Mobiles, le coût de l'accès sera supporté par le SOUSCRIPTEUR.

## **ARTICLE 33 - DURÉE DU CONTRAT - RÉSILIATION**

Le présent contrat est conclu pour une durée indéterminée. Il prend effet à compter de la date de signature des Conditions Particulières du présent contrat. Le SOUSCRIPTEUR peut résilier le contrat, par écrit, à tout moment et sans préavis. SOCIÉTÉ GÉNÉRALE peut mettre fin au contrat à tout moment, moyennant un préavis d'un mois, sans être tenue d'en indiquer le motif, ou sans préavis et sans aucune restitution de redevance, dans les cas suivants :

- non-respect du contrat par le SOUSCRIPTEUR, et notamment nonpaiement de la redevance prévue à l'article 30,
- comportement gravement répréhensible ou situation irrémédiablement compromise,
- incidents de paiement, saisie sur compte, opposition.

Le contrat sera en outre résilié sans formalités en cas de clôture du compte de facturation. Si le SOUSCRIPTEUR souhaite éviter la résiliation pour ce motif, SOCIÉTÉ GÉNÉRALE pourra proposer au SOUSCRIPTEUR de désigner un nouveau compte de facturation, à condition pour le SOUSCRIPTEUR de disposer d'un compte ouvert dans les livres de SOCIÉTÉ GÉNÉRALE éligible pour la facturation de la prestation.

Le cas échéant, la modification du compte de facturation prendra effet à la signature par le SOUSCRIPTEUR de nouvelles conditions particulières au présent contrat précisant le numéro de compte de facturation mis à jour.

La restitution au SOUSCRIPTEUR de la partie de la redevance correspondant à la fraction du mois restant à courir ne sera faite, le cas échéant, que si la résiliation est motivée par le refus d'une modification des conditions générales.

Le contrat est en outre résilié automatiquement et sans formalités en cas de clôture du compte de facturation.

En cas de résiliation pour quel que motif que ce soit, les parties sont tenues de prendre toutes dispositions utiles en vue du dénouement des opérations en cours.

# **ARTICLE 34 - MODIFICATION DU CONTRAT**

Toute modification souhaitée par le SOUSCRIPTEUR n'interviendra qu'après la conclusion d'un avenant dûment signé entre les parties, plus particulièrement l'ajout ou la suppression d'abonnements, de comptes ou de Services, de modifications relatives aux administrateurs ou aux modalités de facturation, sauf s'il en est disposé autrement dans le contrat.

Du fait du caractère évolutif du Service, SOCIÉTÉ GÉNÉRALE se réserve d'ores et déjà la possibilité d'adapter ou de modifier à tout moment ses prestations et les présentes Conditions Générales. Elle en informera le SOUSCRIPTEUR par écrit, sur support papier ou sur tout autre support durable, notamment par courrier électronique, sous réserve d'un préavis d'1 (un) mois.

À défaut de résiliation du contrat à l'expiration du délai ci-dessus, le SOUSCRIPTEUR est réputé avoir accepté les modifications.

Si l'évolution, l'adaptation ou la modification du Service suppose une mise à niveau technique des matériels, logiciels et moyens nécessaires à l'utilisation du Service, il appartiendra au SOUSCRIPTEUR d'effectuer cette mise à niveau dans les délais requis et à ses frais.

## **ARTICLE 35 - ANNULATION DES ACCORDS ANTÉRIEURS**

La souscription du présent contrat a pour effet d'annuler et de remplacer tous accords souscrits antérieurement ayant le même objet.

9 \*\$ĝ/ĝĝ)ĝ-' Ѷѵ-ѵ0+\$/' рпптцсушсцѶфпҐффсрспссс-\$.Ґ\$Ĝ" .\*\$'ѷсш 0..())Ѷцфппш-\$.ѵ )/ -(ĝ\$\$- ) assurance dûment enregistré à l'ORIAS sous le n° 07 022 493 (www.orias.fr). N° ADEME : FR231725\_01YSGB. SG est une marque de Société Générale.

ତିା

# **ARTICLE 36 - LITIGES**

Les présentes Conditions Générales sont soumises au droit français. Les parties conviennent que tout litige concernant leur interprétation ou leur exécution, et qui ne serait pas résolu à l'amiable, sera soumis aux tribunaux du ressort de la Cour d'Appel de Paris.

# **ARTICLE 37 - LUTTE CONTRE LE BLANCHIMENT** DES CAPITAUX ET LE FINANCEMENT DU TERRORISME

La réglementation bancaire en matière de prévention de l'utilisation du système financier à des fins de blanchiment de capitaux et de financement du terrorisme impose, notamment, aux établissements de crédit de vérifier l'identité de leurs clients, ainsi que, le cas échéant, de leur(s) mandataire(s) ou du bénéficiaire effectif de la relation d'affaires.

Ainsi, avant d'entrer en relation d'affaires, et pendant toute la durée de la relation, la Banque peut demander à son client, aux fins d'évaluation des risques de blanchiment de capitaux et de financement du terrorisme, conformément à la réglementation en vigueur, de lui communiquer des éléments d'information liés à la connaissance du client et de la relation d'affaires

La Banque est tenue d'exercer sur la relation d'affaires, conformément aux textes applicables, une vigilance constante et de pratiquer un examen attentif des opérations effectuées par un client, en veillant à ce qu'elles soient cohérentes avec la connaissance actualisée qu'elle a du client. À ce titre, elle pourra, en présence d'opérations qui lui paraîtront incohérentes avec la connaissance actualisée qu'elle a du client, ou d'opérations suspectes ou inhabituelles, être amenée à s'informer auprès du client ou. le cas échéant, de son mandataire, sur l'origine ou la destination des fonds, sur l'objet et la nature de la transaction ou sur l'identité de la personne qui en bénéficie

Le SOUSCRIPTEUR, ou, le cas échéant, son mandataire, s'engage à donner à la Banque toute information nécessaire au respect par celle-ci de ces obligations. À défaut, la Banque se réserve la possibilité de ne pas exécuter la transaction ou de rompre la relation.

# **ARTICLE 38 - PROTECTION DES DONNÉES** A CARACTÈRE PERSONNEL

Société Générale, établissement de crédit et courtier en assurances, est amenée à traiter en qualité de responsable de traitement, vos données personnelles notamment pour les besoins de la gestion des contrats et services, de la relation commerciale, et afin de répondre à ses obligations légales et réglementaires. Le Client s'engage à informer les personnes physiques représentantes (légale, contractuelle) ou habilitées (procuration, mandat, etc.) ci-après les « Représentants » des traitements de leurs données personnelles réalisées par Société Générale tels que décrits ci-après.

Vous pouvez retrouver le détail des traitements réalisés, en ce compris les données traitées, les finalités, les bases légales applicables, les destinataires, les durées de conservation, et les informations relatives aux transferts hors Espace économique européen, à l'adresse suivante :

ou sur demande de votre part auprès d'une agence Société Générale. Cette information vous est également communiquée à l'ouverture de votre compte, et à l'occasion des modifications dont elle peut faire l'objet.

Vous disposez d'un droit d'accès et de rectification, d'effacement, de limitation du traitement, ainsi que d'un droit à la portabilité de vos données. Vous pouvez également vous opposer pour des raisons tenant à votre situation particulière, à ce que vos données à caractère personnel fassent l'objet d'un traitement, ou encore définir des directives générales ou spécifiques sur le sort de vos données personnelles en cas de décès. Vous pouvez aussi, à tout moment et sans frais, sans avoir à motiver votre demande, vous opposer à ce que vos données soient utilisées à des fins de prospection commerciale. Vous pouvez exercer vos droits, ainsi que contacter le délégué à la protection des données personnelles en vous adressant :

- par courrier électronique à l'adresse suivante : protectiondesdonnees@ societegenerale.fr;
- sur votre Espace client;
- à l'adresse postale suivante : Service Protection des données personnelles - CPLE/FRB/DPO - 17 cours Valmy - CS 50318 - 92972 Paris La Défense cedex
- auprès de l'agence où est ouvert votre compte.

Enfin, vous avez le droit d'introduire une réclamation auprès de la Commission Nationale de l'Informatique et des Libertés (CNIL), autorité de contrôle en France en charge du respect des obligations en matière de données à caractère personnel.

## **ARTICLE 39 - TRAITEMENT DES** RÉCLAMATIONS DE LA CLIENTÈLE

Société Générale a le souci constant de vous apporter la meilleure qualité de service possible. Toutefois, des difficultés peuvent parfois survenir dans le fonctionnement de votre compte ou dans l'utilisation des services mis à votre disposition.

Société Générales'engage à accuser réception de votre demande sous 10 jours ouvrables et à vous apporter une réponse sous 2 mois, sauf cas exceptionnel. Dans l'hypothèse d'une réclamation sur les services de paiement, la banque

s'engage à vous apporter une réponse dans un délai maximum de 15 jours suivant la date d'envoi de la réclamation écrite, sauf situation exceptionnelle pour lesquelles ce délai ne peut excéder 35 jours.

### L'agence : votre premier interlocuteur

Rapprochez-vous tout d'abord de votre Conseiller de clientèle ou du Responsable de votre agence. Vous pouvez lui faire part de vos difficultés par tout moyen à votre convenance : directement à l'agence, par téléphone, par lettre ou par messagerie.

Si vous rencontrez des difficultés financières à la suite d'un accident de la vie entraînant une diminution sensible de vos ressources, une solution personnalisée pourra être recherchée.

### Le Service Relations Clientèle est à votre écoute

Si vous êtes en désaccord avec la réponse ou la solution apportée par votre agence, vous avez la possibilité de vous adresser au Service Relations Clientèle de votre Région, pour que votre demande soit réexaminée. Vous pouvez saisir le service par courrier, téléphone ou Internet, en utilisant les coordonnées indiquées ci-après :

#### Service Relations Clientèle SG Auvergne Rhône Alpes

- Par email: SG-AuvergneRhoneAlpes.Reclamations@socgen.com
- Par téléphone:

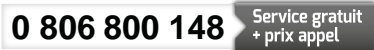

Nos conseillers vous répondent du lundi au vendredi.

Par courrier: SG AUVERGNE RHÔNE ALPES Service Relations Clientèle **TSA 17050** 69307 LYON CEDEX 07

#### Service Relations Clientèle SG Courtois

- Par email: SG-Courtois.Reclamations@socgen.com
- Par téléphone:

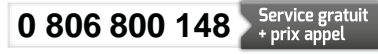

Nos conseillers vous répondent du lundi au vendredi.

Par courrier  $\overline{\phantom{a}}$ **SG COURTOIS** Service Relations Clientèle **TSA 80224** 31689 TOULOUSE CEDEX 6

### Service Relations Clientèle SG Crédit du Nord

- Par email: SG-CreditduNord. Reclamations@socgen.com
- Par téléphone:
	- 0 806 800 148 **Service gratuit**

Nos conseillers vous répondent du lundi au vendredi.

Par courrier SG CRÉDIT DU NORD Service Relation Clientèle **TSA 98064** 59049 LILLE CEDEX

# Service Relations Clientèle SG Grand Est

- Paremail: SG-GrandEst. Reclamations@socgen.com
- Par téléphone:

0 806 800 148 Fervice gratuit

Nos conseillers vous répondent du lundi au vendredi.

Par courrier **SG GRAND-EST** Service Relations Clientèle TSA 10201 67093 STRASBOURG CEDEX

### Service Relations Clientèle SG Grand Quest

- Par email: SG-GrandOuest.Reclamations@socgen.com
- Par téléphone:

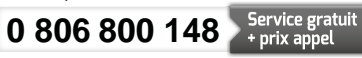

Nos conseillers vous répondent du lundi au vendredi.

Par courrier: SG GRAND-OUEST Service Relations Clientèle **TSA 41774** 35517 CESSON SEVIGNÉ CEDEX

Société Générale, S.A. au capital de 1003 724 927,50 EUR - 552 120 222 RCS Paris - Siège social : 29 bd Haussmann, 75009 Paris. Intermédiaire en assurance dûment enregistré à l'ORIAS sous le n° 07 022 493 (www.orias.fr). N° ADEME : FR231725\_01YSGB. SG est une marque de Société Générale.

### **Service Relations Clientèle SG Laydernier**

– Par email : SG-Laydernier.Reclamations@socgen.com – Par téléphone :

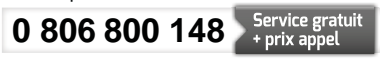

Nos conseillers vous répondent du lundi au vendredi.

– Par courrier : SG LAYDERNIER Service Relations Clientèle TSA 68000 74059 ANNECY CEDEX

**Service Relations clientèle SG SMC**

- Par email : SG-SMC.Reclamations@socgen.com
- Par téléphone :

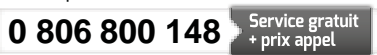

Nos conseillers vous répondent du lundi au vendredi.

– Par courrier : SG SMC Service Relations Clientèle TSA 91353 13281 MARSEILLE CEDEX 06

**Service Relations Clientèle SG Société Générale (Agences de Corse)**

– Par email : SG-SocieteGenerale.Reclamations@socgen.com

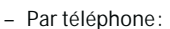

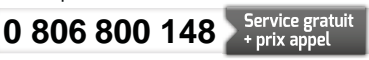

Nos conseillers vous répondent du lundi au vendredi.

– Par courrier : SG Société Générale Service Relation Clientèle TSA 50001 20297 BASTIA CEDEX

**Service Relations Clientèle SG Société Générale - Agences de Paris/ île de France**

- Par email : SG-SocieteGenerale.Reclamations@socgen.com
- Par téléphone :

#### Service gratuit<br>+ prix appel **0 806 800 148**

Nos conseillers vous répondent du lundi au vendredi.

– Par courrier : SG Société Générale Service Relations Clientèle TSA 62294 75427 PARIS CEDEX 09

### **Service Relations Clientèle SG Sud-Ouest**

- Par email : SG-SudOuest.Reclamations@socgen.com
- Par téléphone :

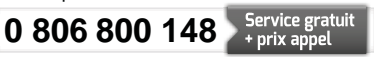

Nos conseillers vous répondent du lundi au vendredi.

– Par courrier : SG SUD-OUEST Service Relations Clientèle TSA 30001 33077 BORDEAUX CEDEX

### **Service Relations Clientèle SG Tarneaud**

- Par email : SG-Tarneaud.Reclamations@socgen.com
- Par téléphone :

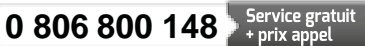

Nos conseillers vous répondent du lundi au vendredi.

– Par courrier : SG TARNFAUD Service Relations Clientèle TSA 90001 87011 LIMOGES CEDEX

### **En dernier recours : le Médiateur**

En cas de désaccord avec la réponse apportée par votre agence et les Services Relations Clientèle ou si vous n'avez pas obtenu de réponse de la banque dans le délai de deux mois, ou de 15 jours ouvrables pour une réclamation portant sur un service de paiement, vous pouvez solliciter le Médiateur auprès de la Fédération Bancaire Française (FBF) qui exerce sa fonction en toute indépendance, dans le cadre des « Conditions générales du service de médiation clients Professionnels » qui précise notamment son champ de compétence et les conditions de son intervention, et que vous pouvez consulter sur le site www.lemediateur.fbf.fr et sur professionnels.sg.fr à la rubrique « Aide et contacts » puis « Contactez-nous » et « Réclamations ». Pour les différends portant sur les services d'investissements et les instruments financiers vous pouvez saisir le Médiateur auprès de la Fédération Bancaire Française (FBF) ou le Médiateur de l'Autorité des Marchés Financiers (AMF).

En effet, une convention a été signée entre le Médiateur auprès de la FBF et le Médiateur de l'AMF le 7 septembre 2017 vous permettant d'exercer votre propre choix, lequel sera définitif pour le traitement de votre demande. La saisine du Médiateur vaut autorisation expresse de levée du secret bancaire par le client à l'égard de Société Générale, pour ce qui concerne la communication des informations nécessaires à l'instruction de la médiation.

Vous pouvez saisir gratuitement le Médiateur auprès de la Fédération Bancaire Française en transmettant votre demande :

• Par Internet, sur le site internet du Médiateur : lemediateur.fbf.fr

• Par courrier : le Médiateur auprès de la FBF CS 151 – 75 422 Paris cedex 09 Le Médiateur auprès de la Fédération Bancaire Française vous répondra directement, dans un délai de 90 jours à compter de la date à laquelle il aura reçu tous les documents sur lesquels est fondée la demande. En cas de litige complexe, ce délai peut être prolongé. Le médiateur formulera une position motivée qu'il soumet à l'approbation des deux parties.

 $\overline{\varepsilon}$